# GOC

#### Shading of Spellsouls: Achieving AAA Quality on Mobile

Srdja Stetic-Kozic *Tech Lead* Nordeus

GAME DEVELOPERS CONFERENCE<sup>®</sup> | MARCH 19-23, 2018 | EXPO: MARCH 21-23, 2018 #GDC18

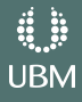

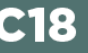

## About Nordeus

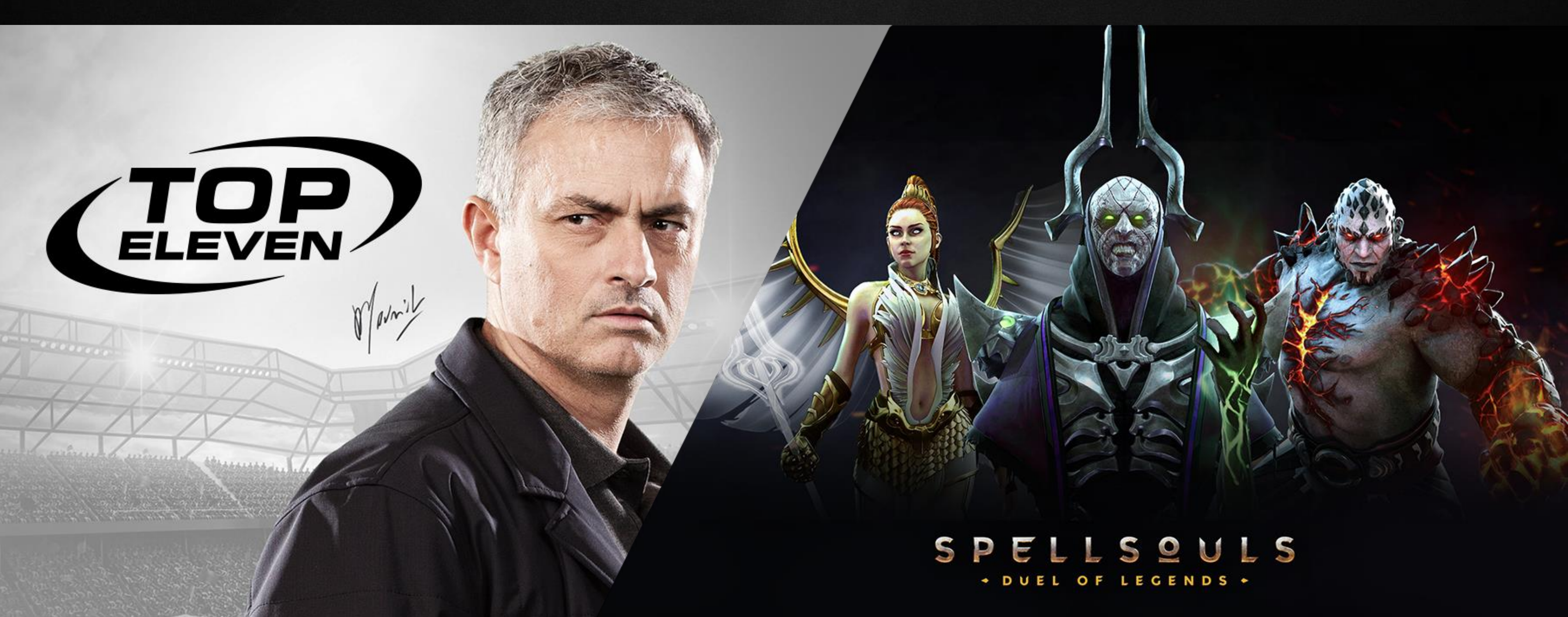

**GOC** GAME DEVELOPERS CONFERENCE<sup>®</sup> | MARCH 19-23, 2018 | EXPO: MARCH 21-23, 2018 #GDC18

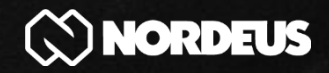

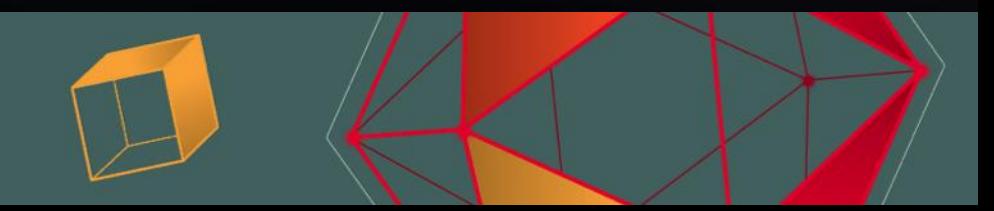

### Spellsouls

## ● AAA experience on mobile ● Wide range of devices

MARCH 19-23, 2018 | EXPO: MARCH 21-23, 2018 #GDC18 E DEVELOPERS CONFERENCE $^\circ$ 

 $\bullet$   $\bullet$ 

**GD** 

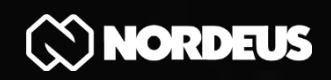

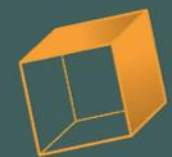

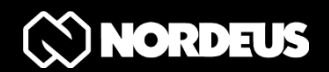

GO

## Challenges

# ● PBR Shading ● VFX Shading ● Skinning Optimizing to 60 FPS

MARCH 19-23, 2018 | EXPO: MARCH 21-23, 2018 #GDC18 **LOPERS CONFERENCE** 

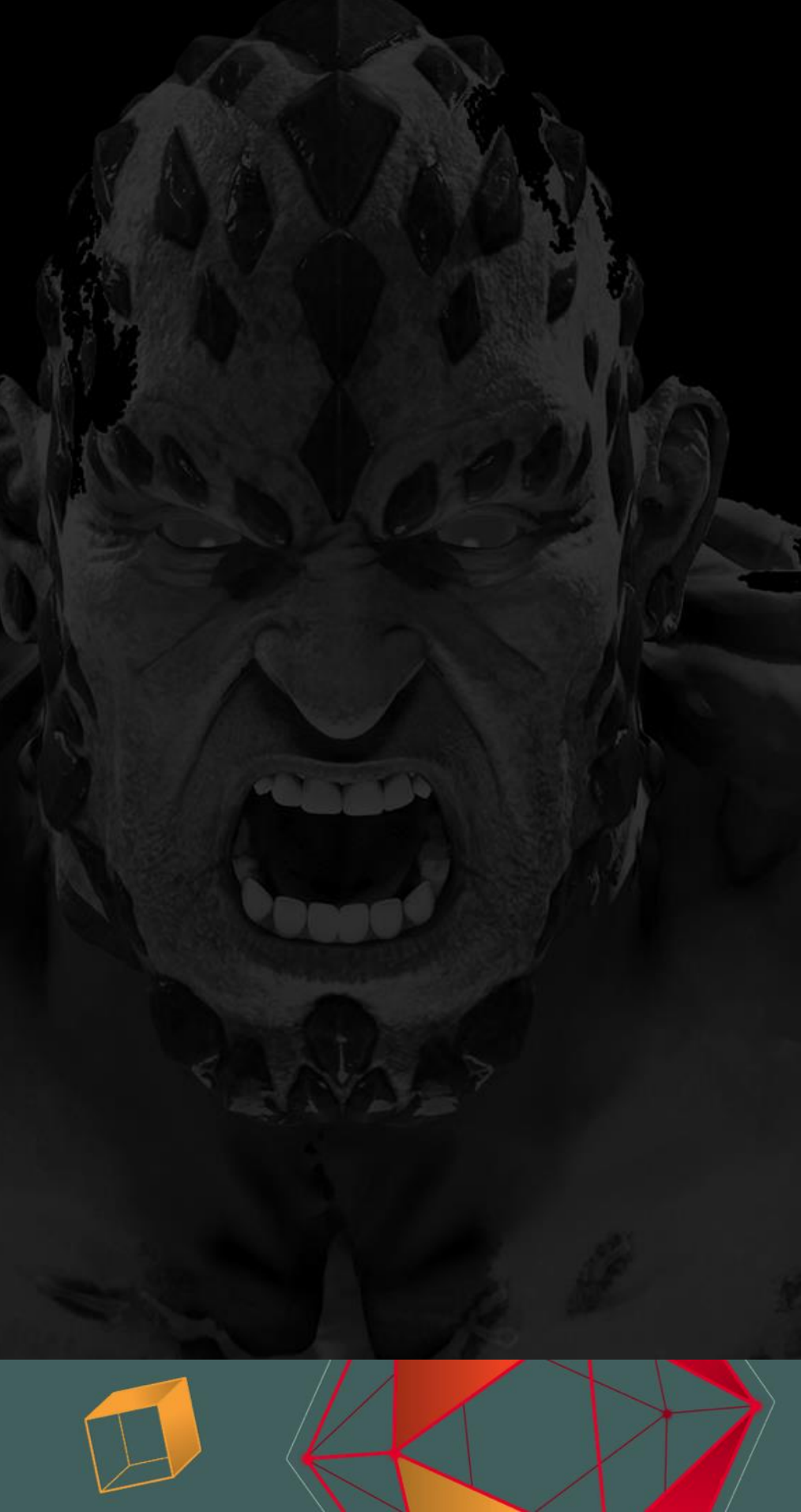

#### PBR

# **• Realistic look, different lighting conditions** ● Standard GGX approach is expensive ● Normalized Blinn-Phong

MARCH 19-23, 2018 | EXPO: MARCH 21-23, 2018 #GDC18

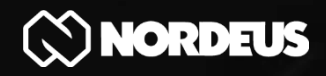

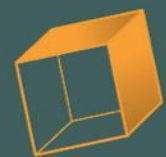

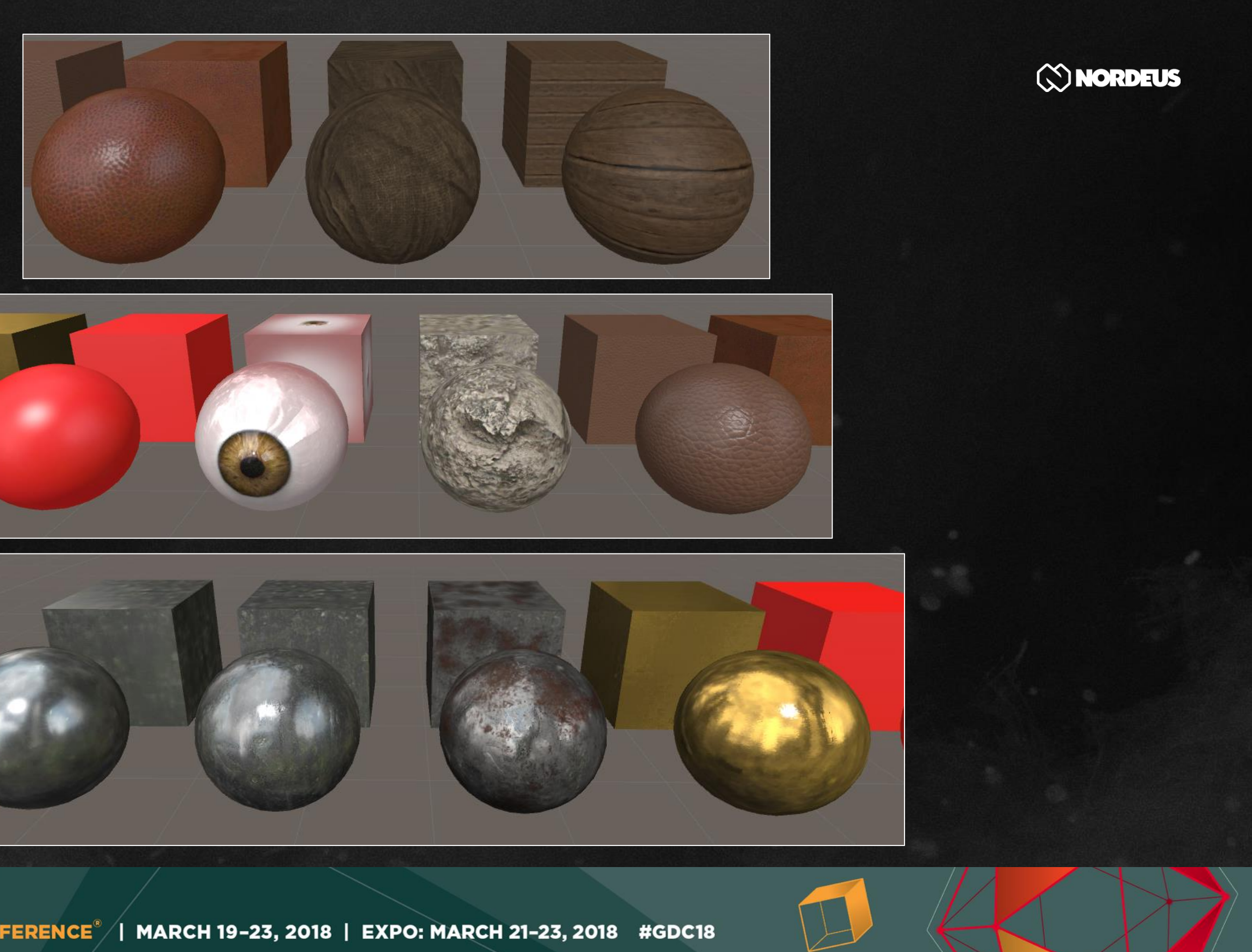

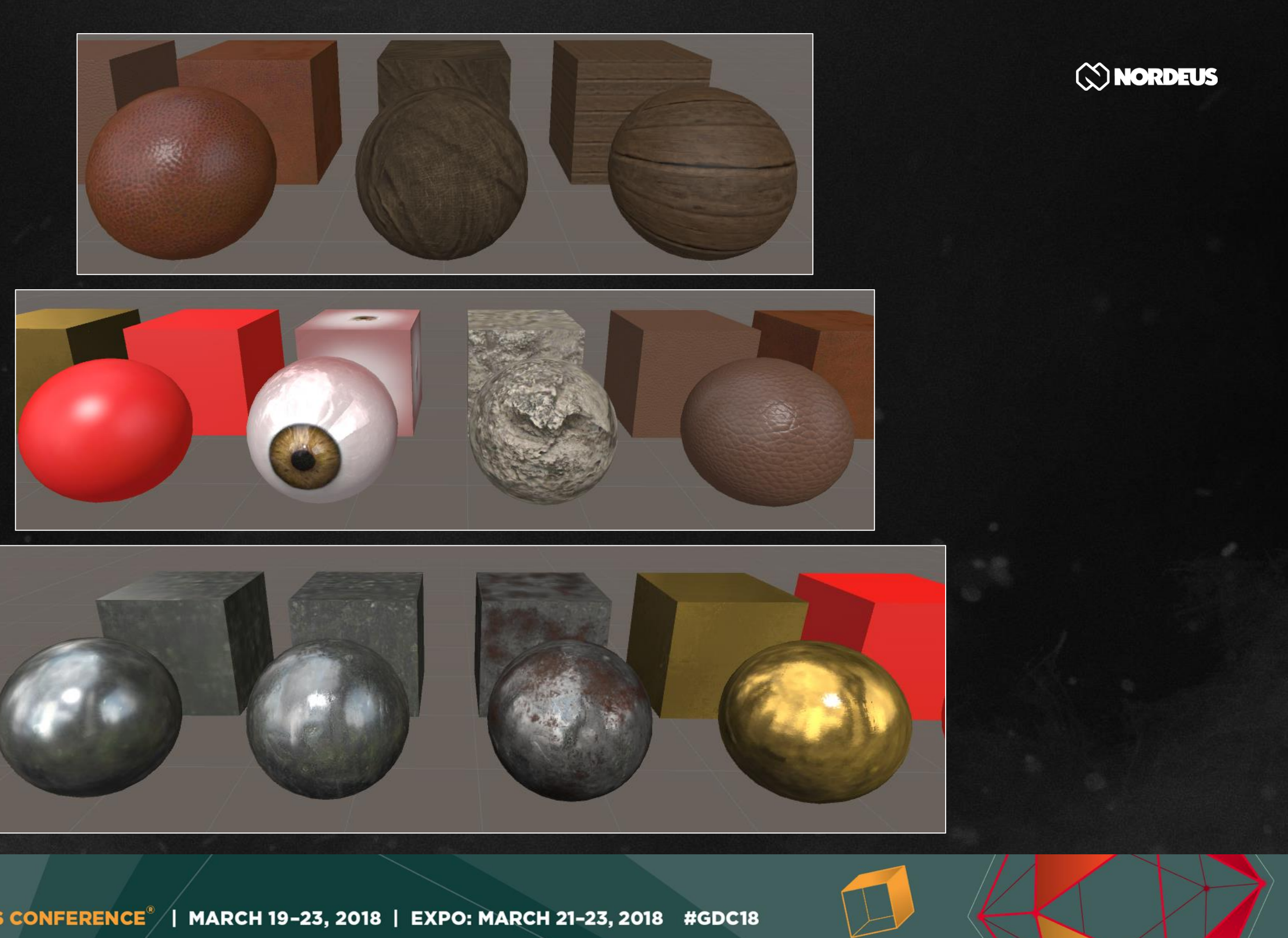

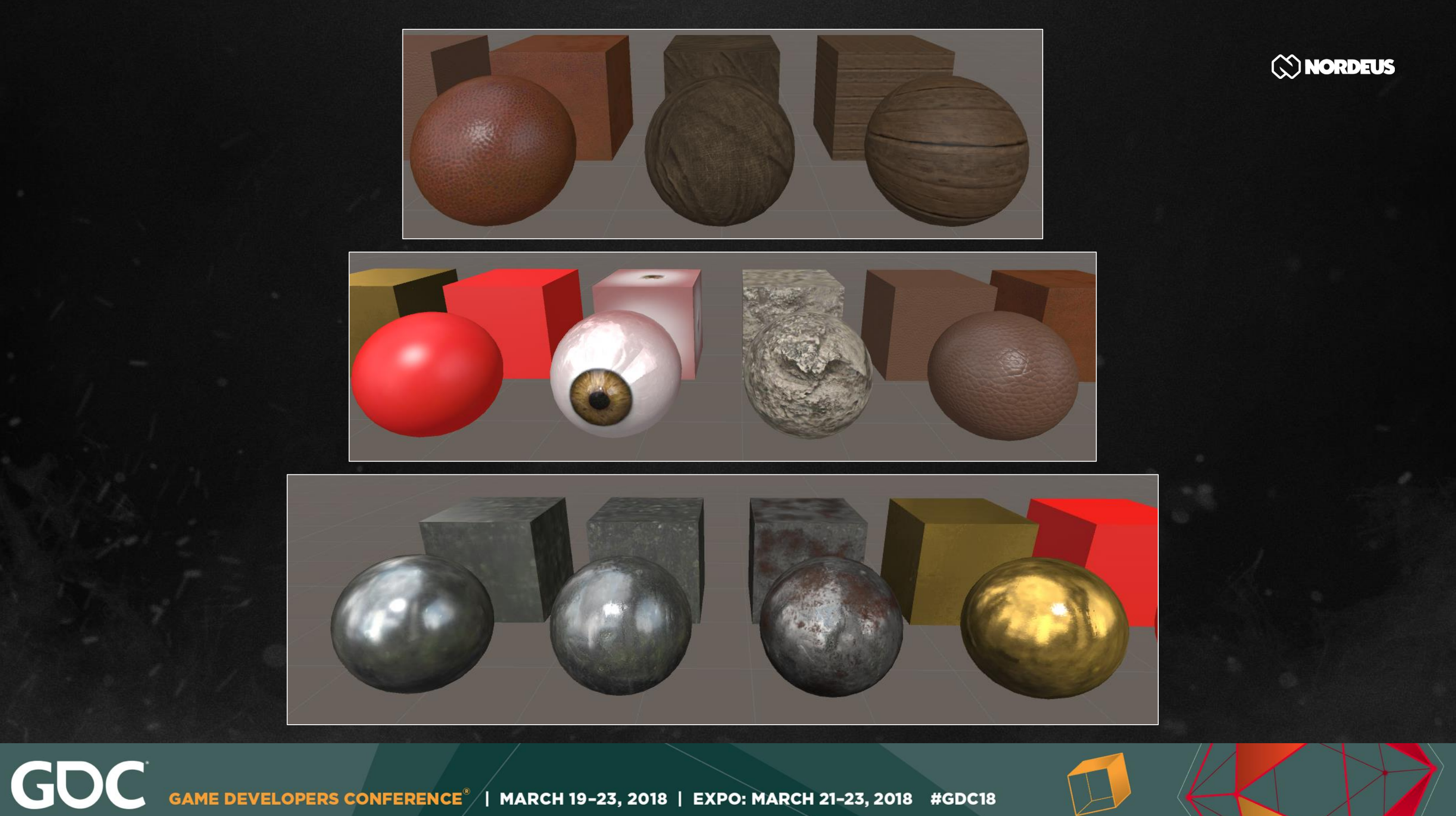

#### Material parameters texture

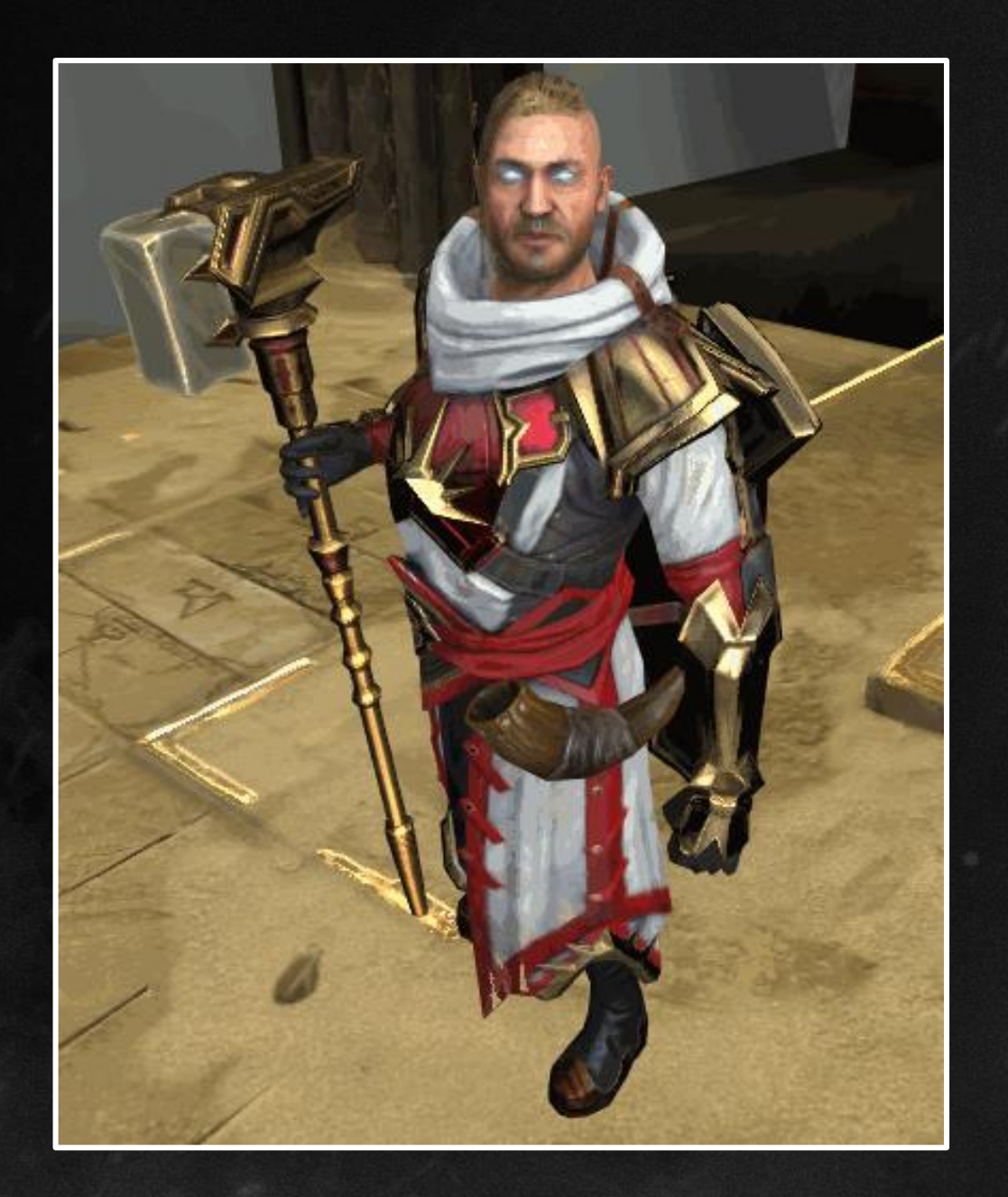

Roughness - standard • Metalness - reflection color **Reflectivity - environment reflection** 

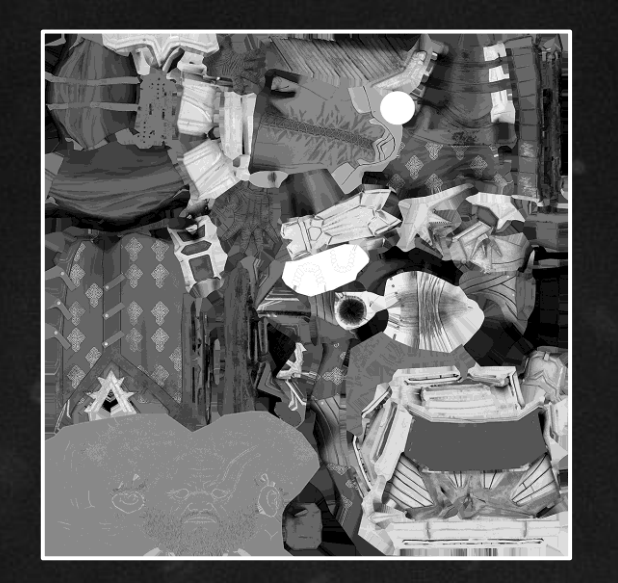

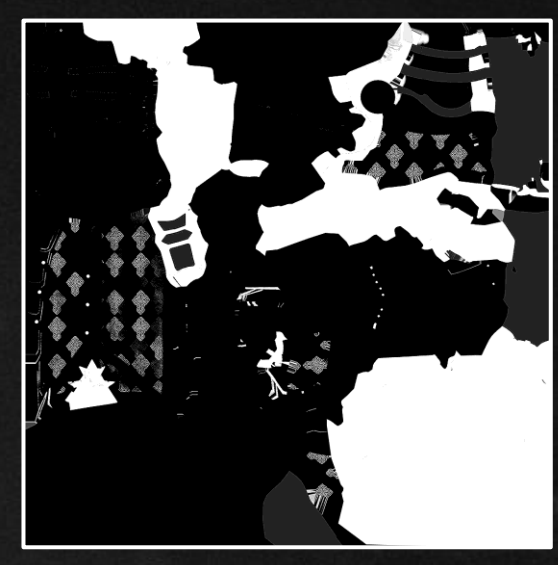

MARCH 19-23, 2018 | EXPO: MARCH 21-23, 2018

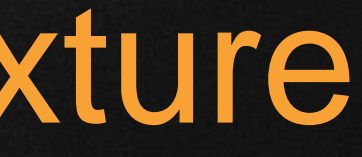

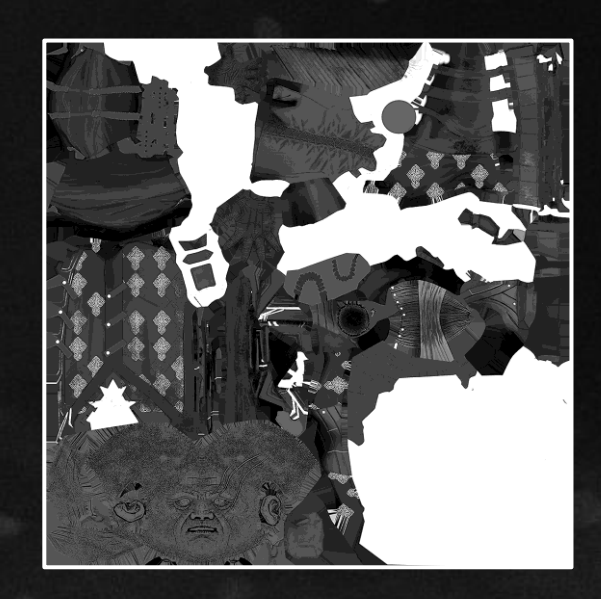

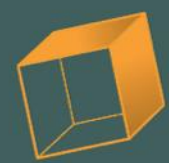

## Normalized Blinn-Phong

#### $specular Power = (512, 1 - roughness)$

#### $1.04 - roughness$  (specular Power + 8)

8

MARCH 19-23, 2018 | EXPO: MARCH 21-23, 2018 #GDC18 EVELOPERS CONFERENCE $^{\circ}$ 

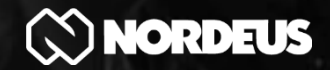

#### $*$   $(N \cdot H)$  specular Power

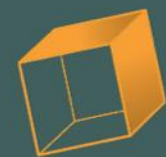

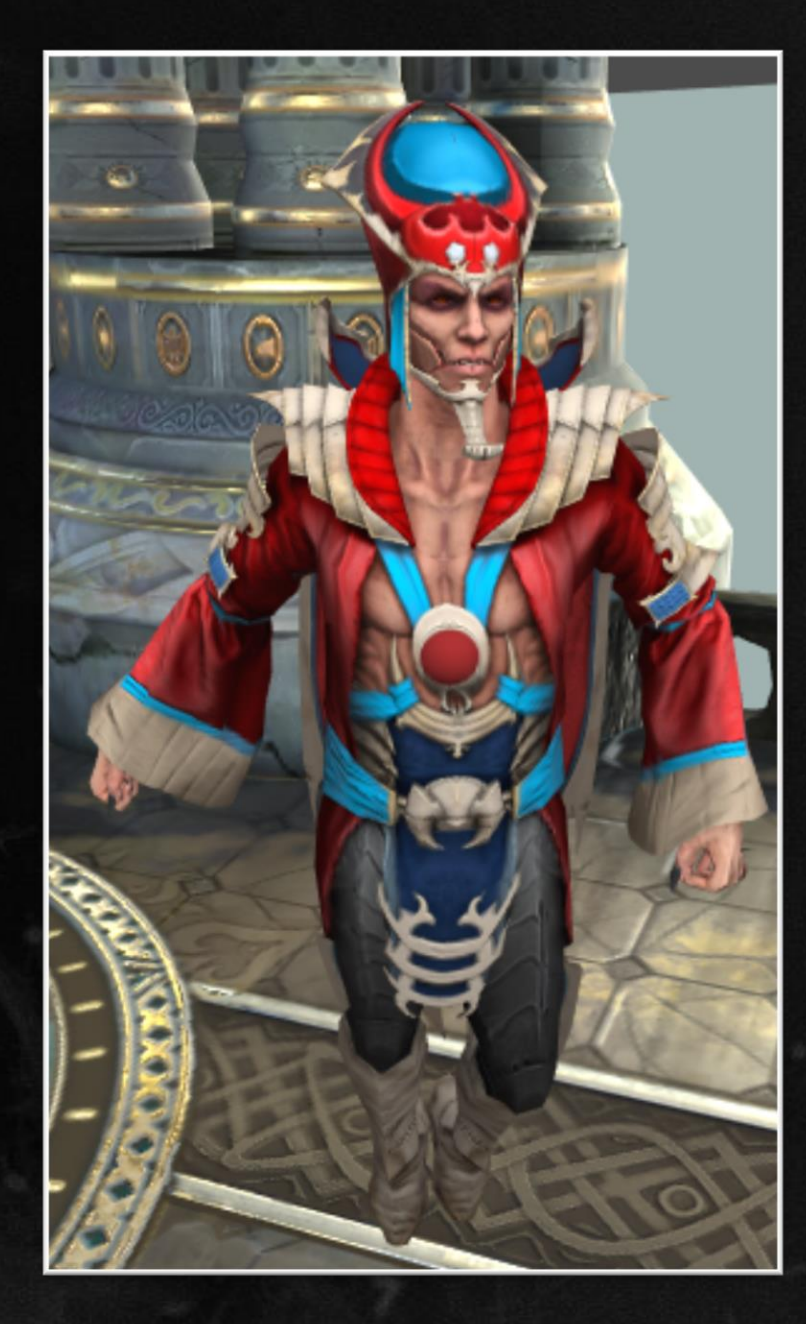

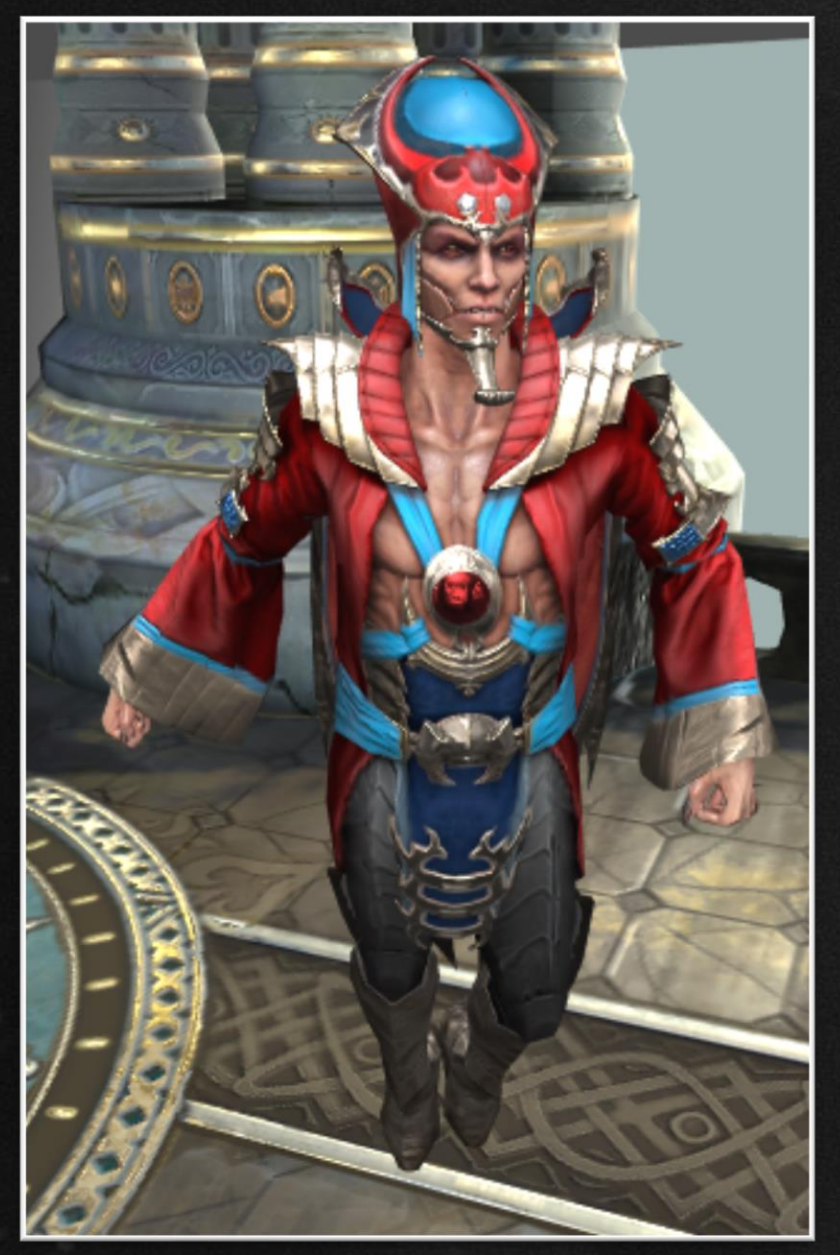

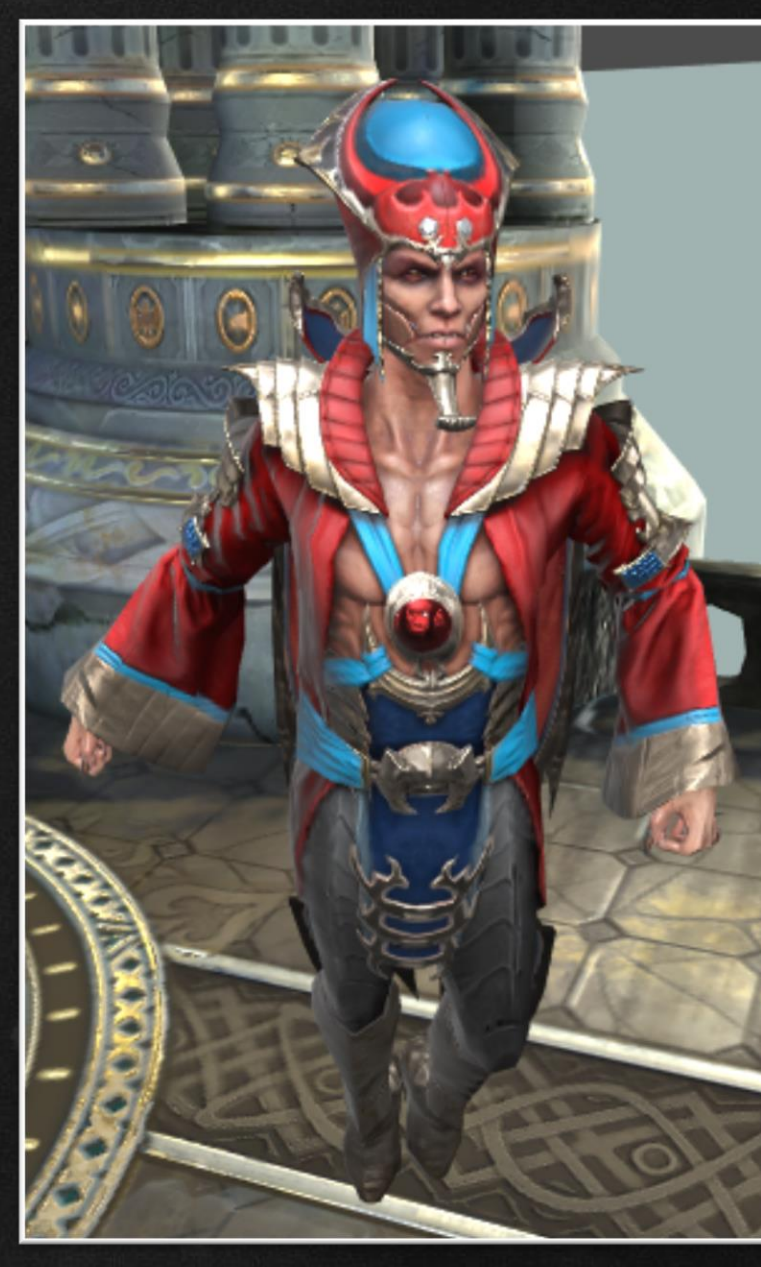

Diffuse Environment light Specular &

rim lighting

GOC GAME DEVELOPERS CONFERENCE<sup>®</sup> | MARCH 19-23, 2018 | EXPO: MARCH 21-23, 2018 #GDC18

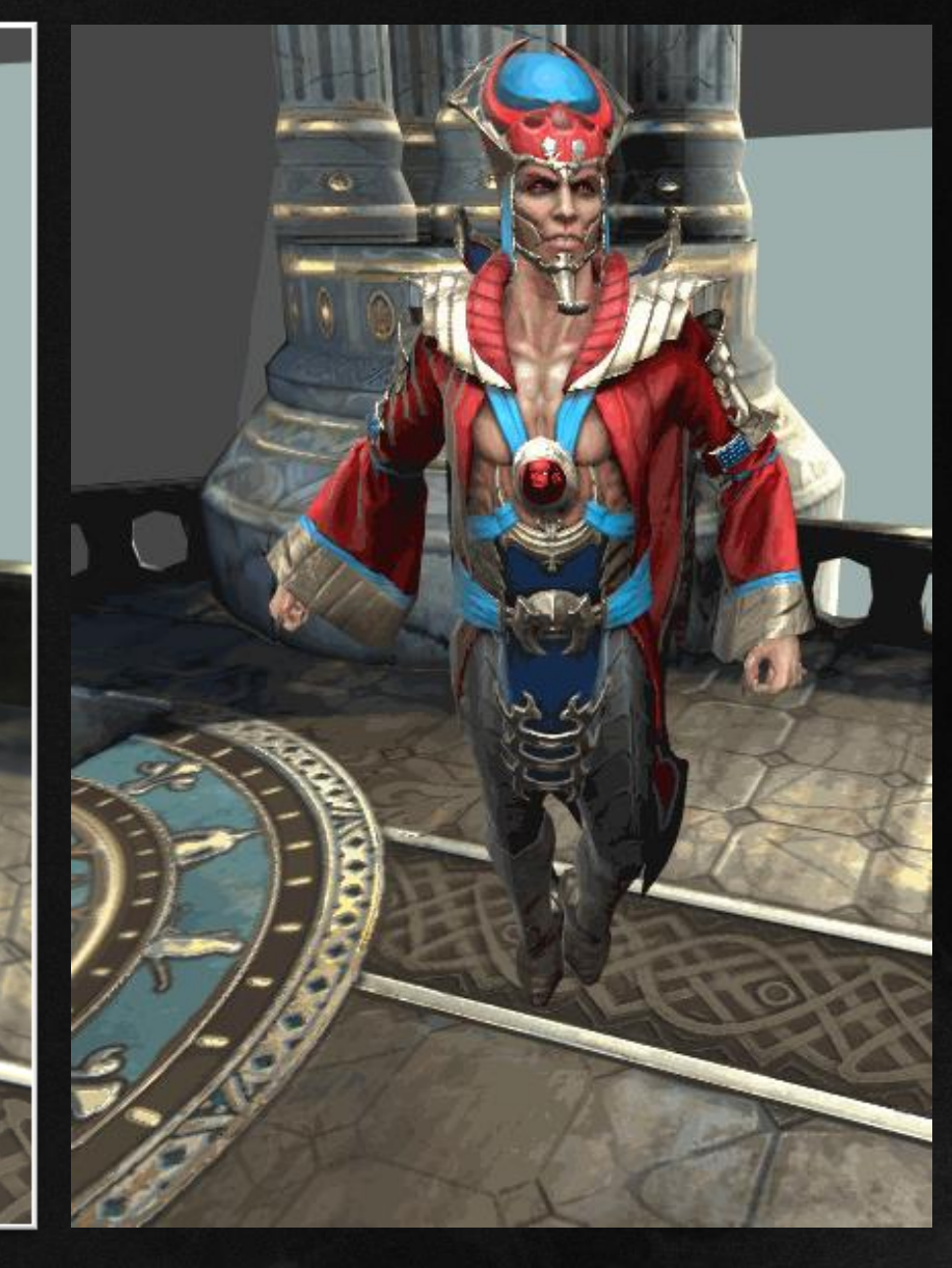

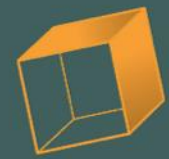

### Linear color space

#### ● Necessary for PBR

GDC

#### ● Only 50% of devices support it

MARCH 19-23, 2018 | EXPO: MARCH 21-23, 2018 #GDC18

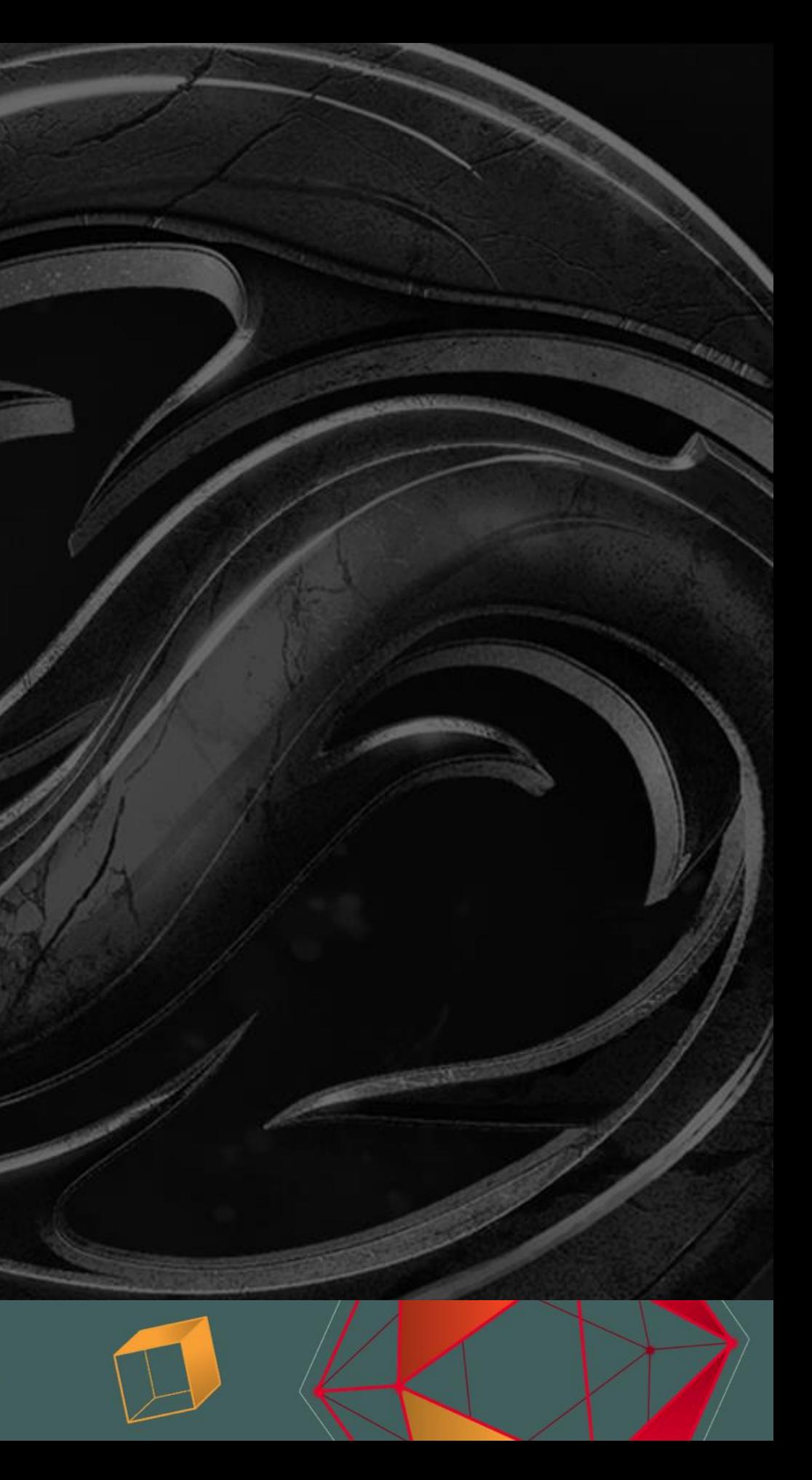

### Linear color space

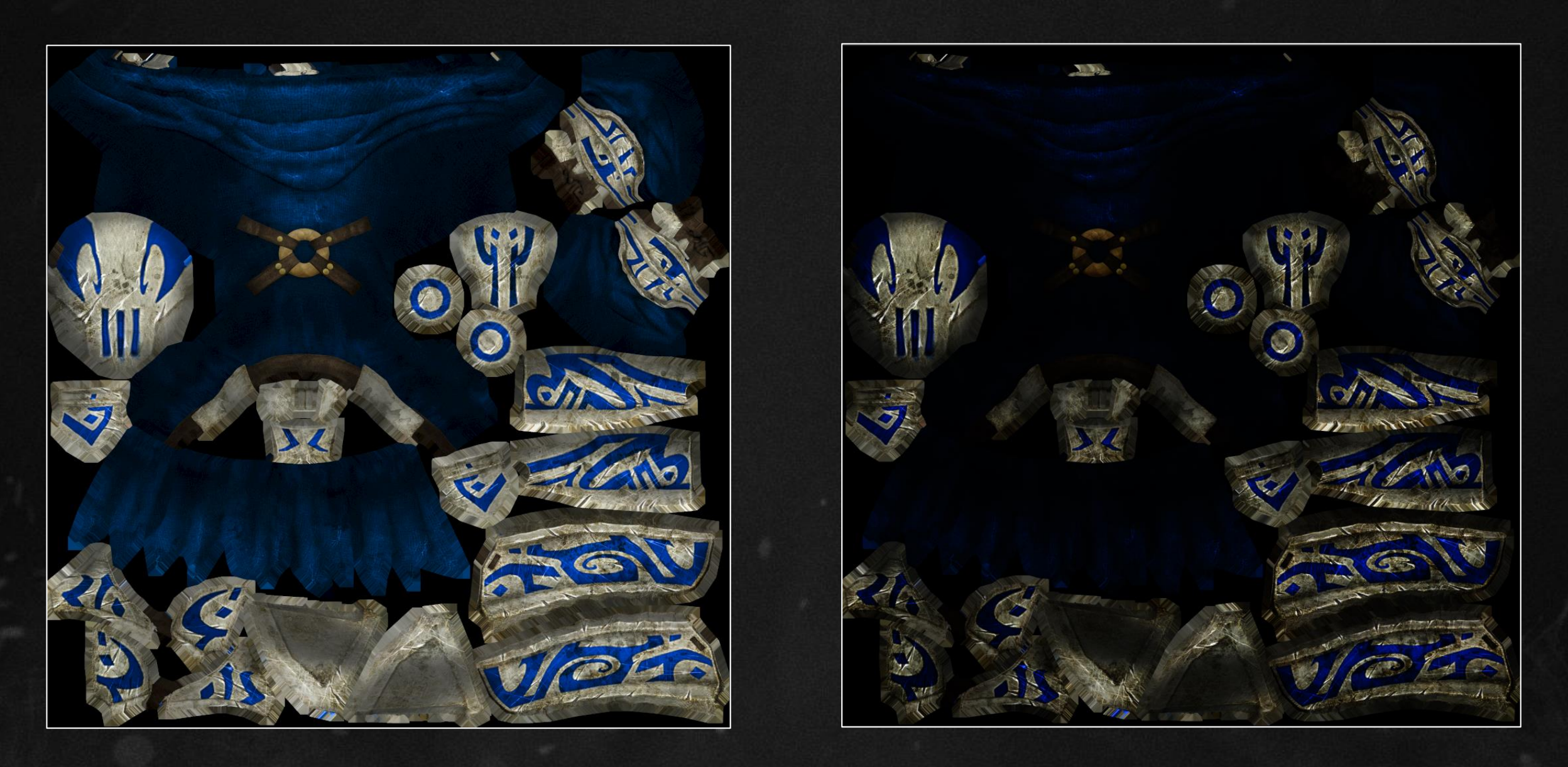

#### $Gamma = 2.2$  Gamma = 1

GDC

GAME DEVELOPERS CONFERENCE<sup>®</sup> | MARCH 19-23, 2018 | EXPO: MARCH 21-23, 2018 #GDC18

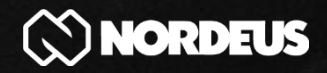

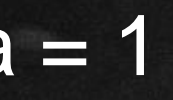

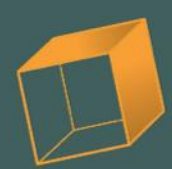

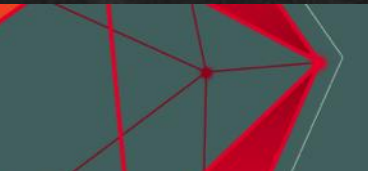

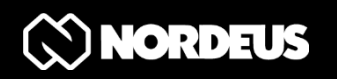

Linear color space

- $\bullet$  Went with Gamma  $= 2.0$
- $\bullet$  On fetch correctedColor = color  $*$  color
- Shader correction correctedColor = pow(color, 1/2.2)

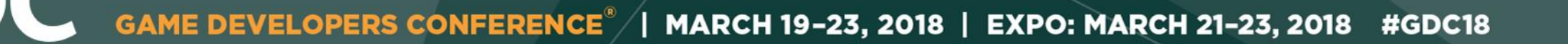

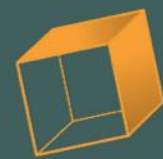

## Additional lights

• 4 point lights ● Per object lights? • Forward+?

GDC

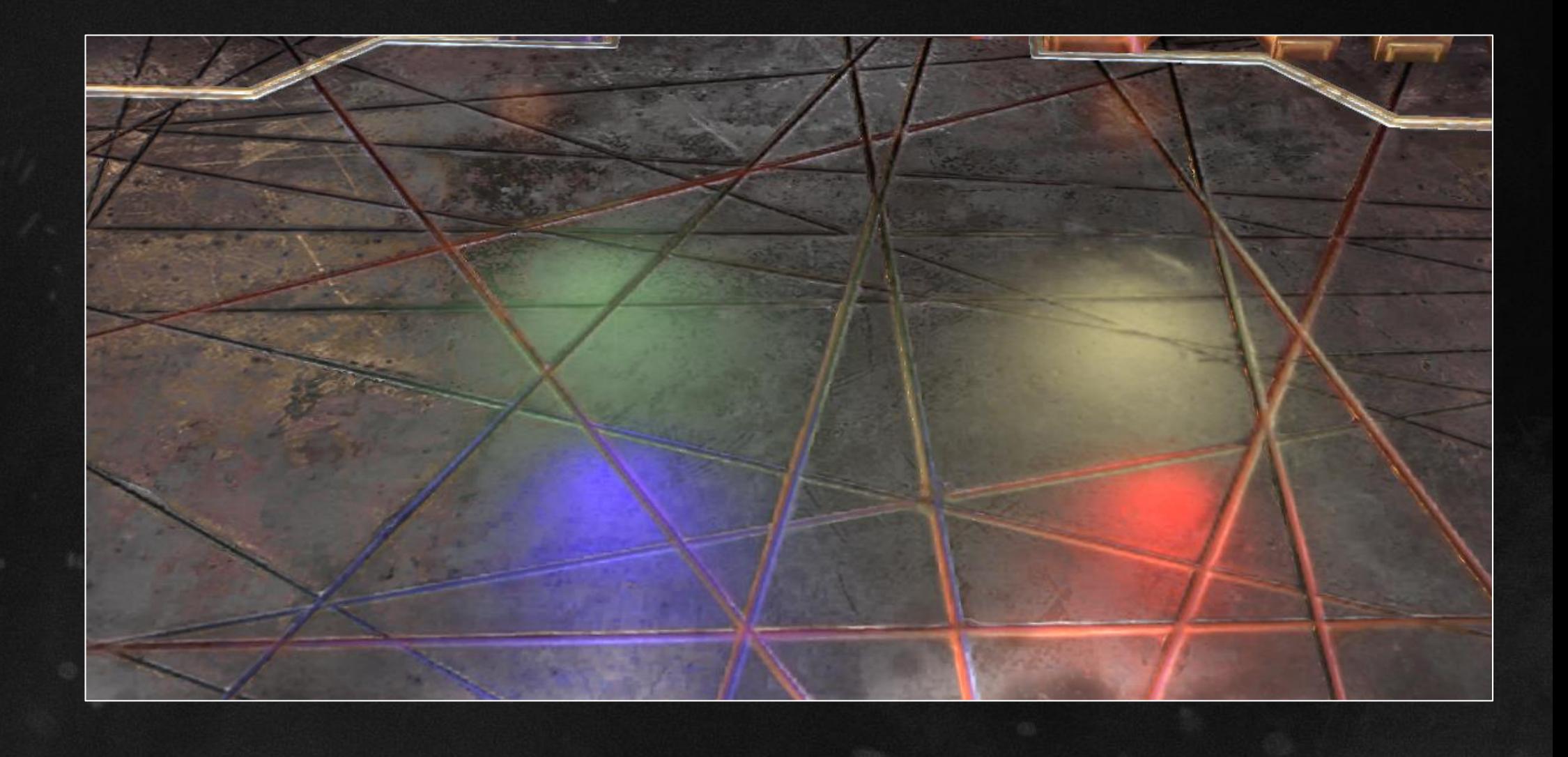

MARCH 19-23, 2018 | EXPO: MARCH 21-23, 2018 #GDC18 **GAME DEVELOPERS CONFERENCE®** 

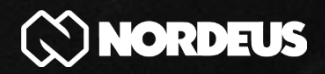

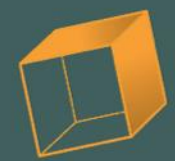

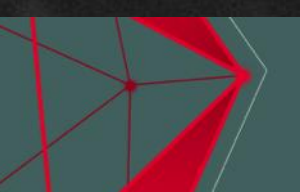

#### Forward+?

● Spotty compute shader support • Already GPU bound

GDC

MARCH 19-23, 2018 | EXPO: MARCH 21-23, 2018 #GDC18 E DEVELOPERS CONFEI

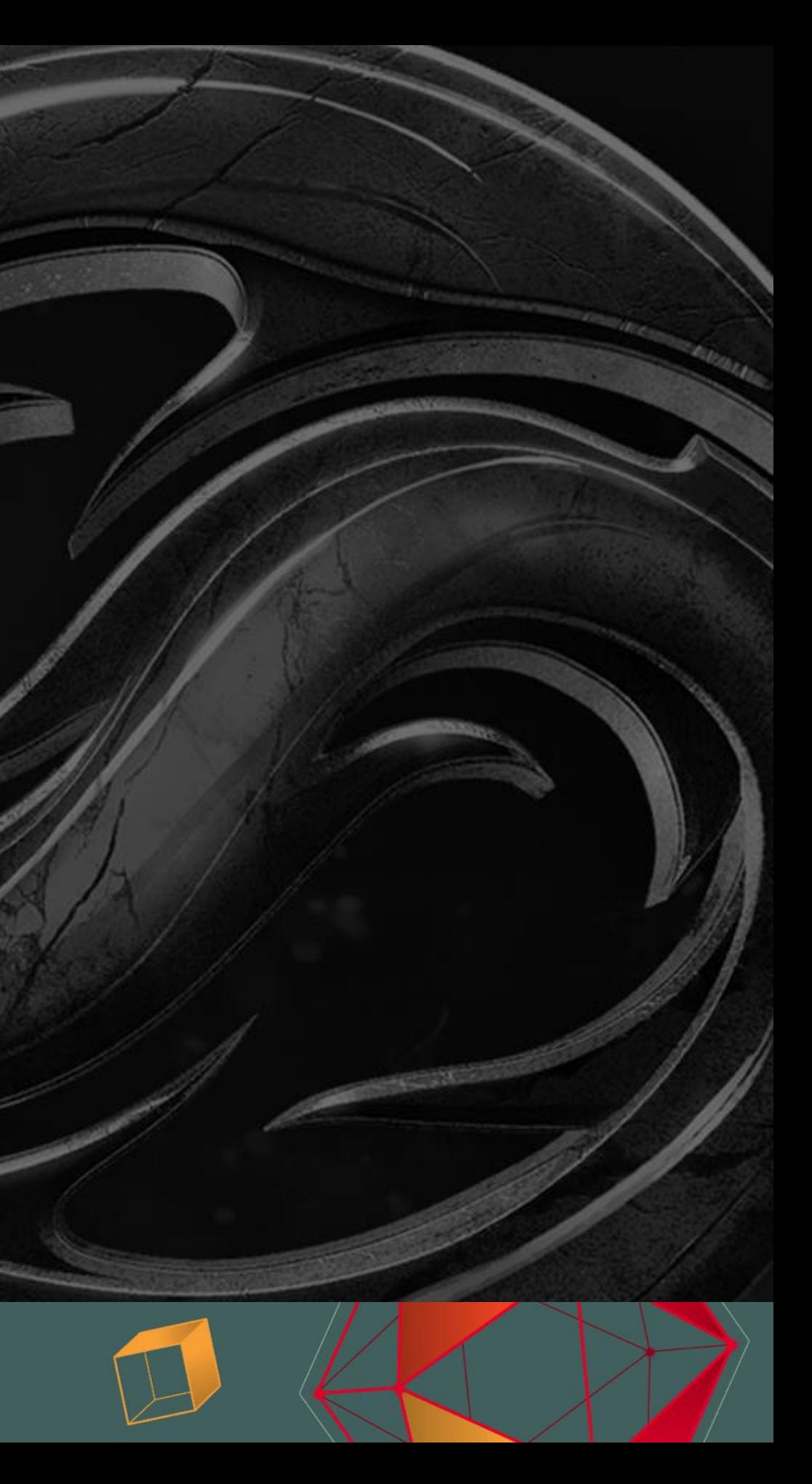

● Try to simplify? ● No depth pre-pass ● CPU light culling • 64x64 pixel tiles • Approximate light area with spheres

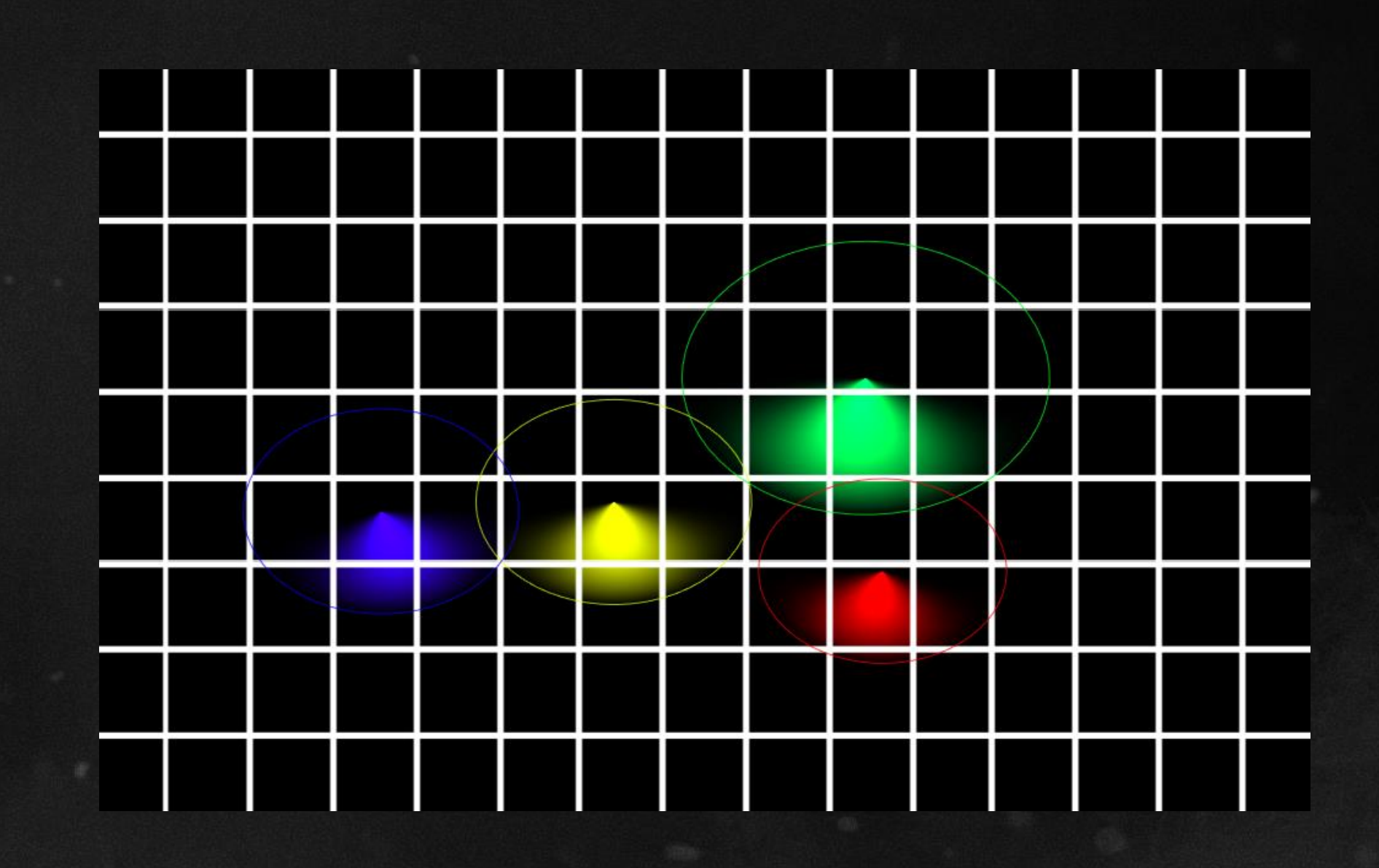

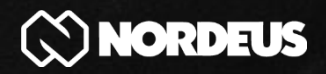

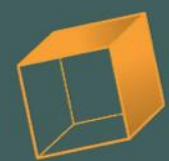

### Forward+?

## Bounding circle

- Can use when perspective is not strong
- Project assuming camera is ortographic and increase radius for safety
- Strong perspective? project into an AABB

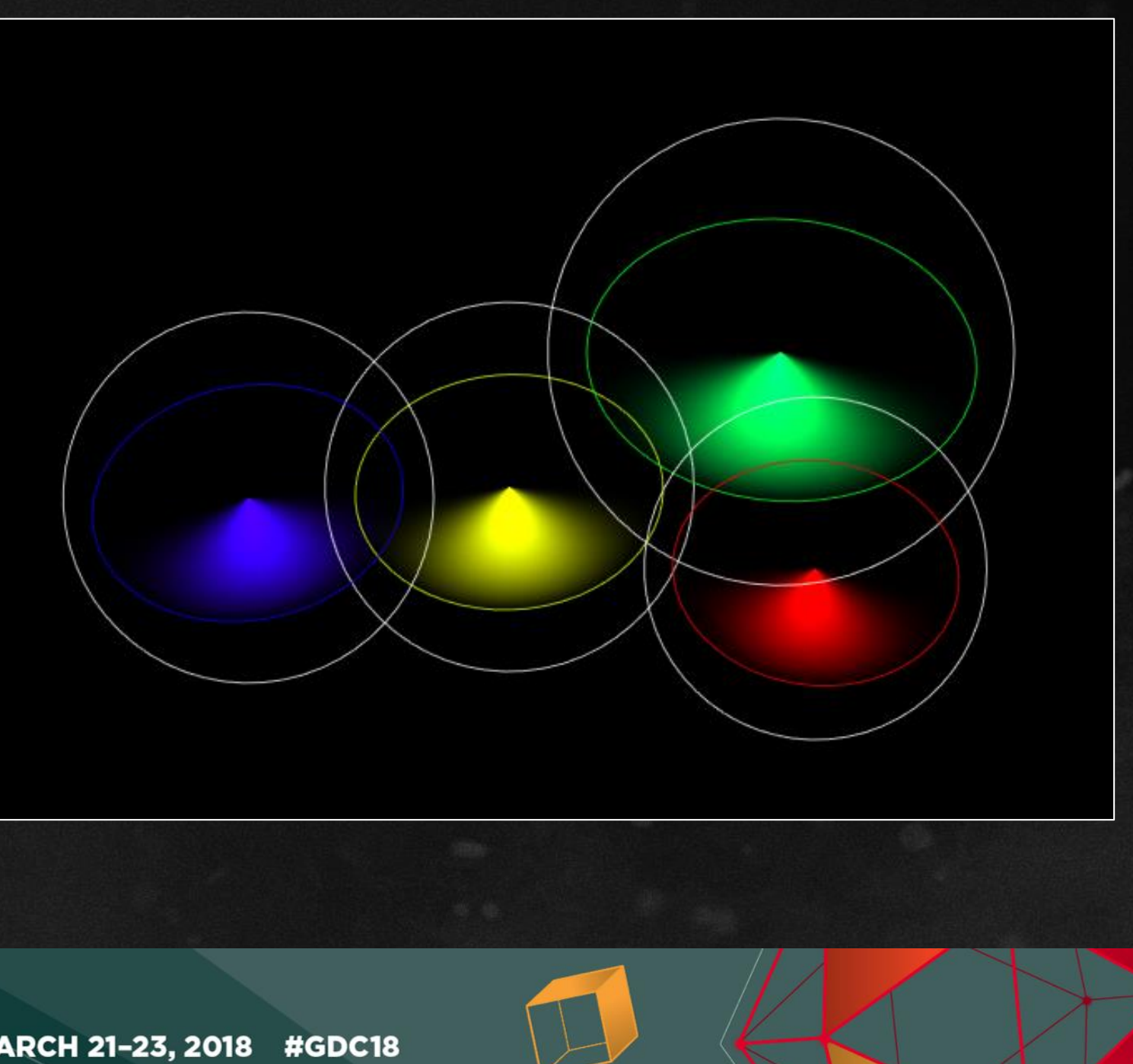

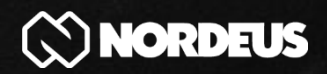

### Shadows

## Dynamic shadows for moving objects Static shadows for the environment

MARCH 19-23, 2018 | EXPO: MARCH 21-23, 2018 #GDC18 **LOPERS CONFERENCE** 

G

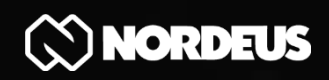

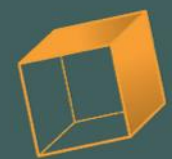

• Dynamic shadowmap ● Hardware 4-tap PCF

GOC

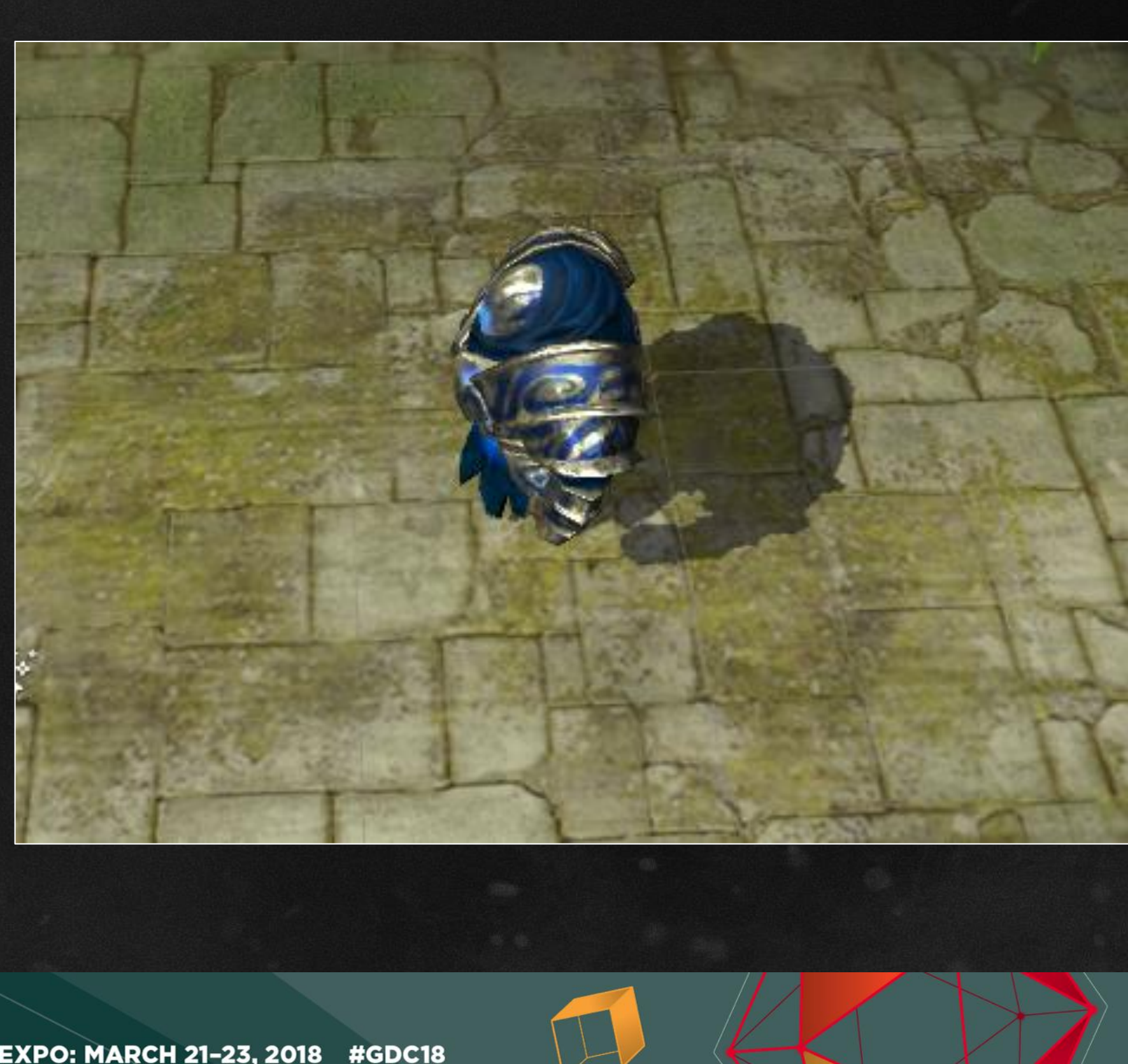

GAME DEVELOPERS CONFERENCE<sup>®</sup> | MARCH 19-23, 2018 | EXPO: MARCH 21-23, 2018 #GDC18

## Dynamic shadows

## Static shadows

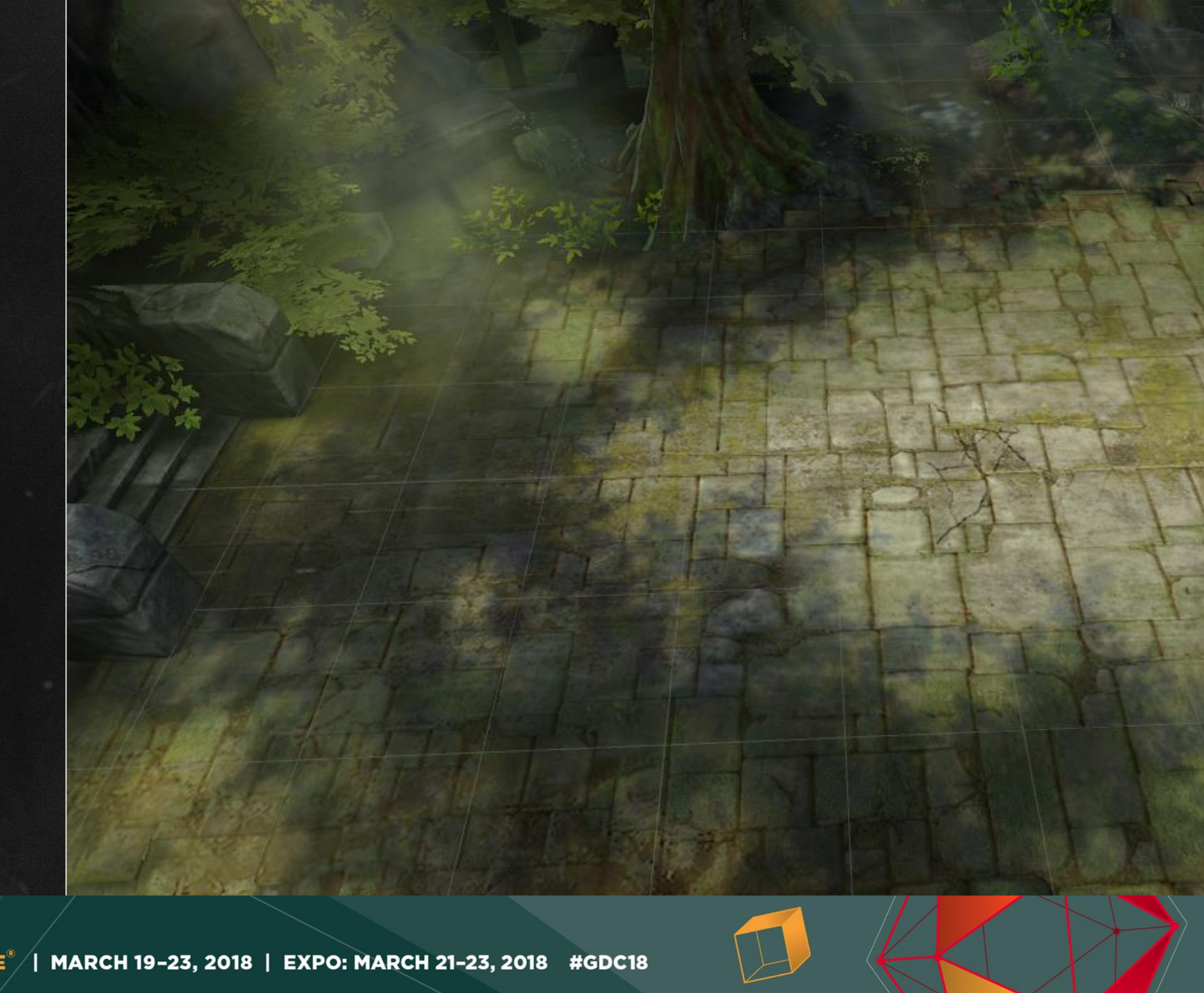

GDC GAME DEVELOPERS CONFERENCE<sup>®</sup> | MARCH 19-23, 2018 | EXPO: MARCH 21-23, 2018 #GDC18

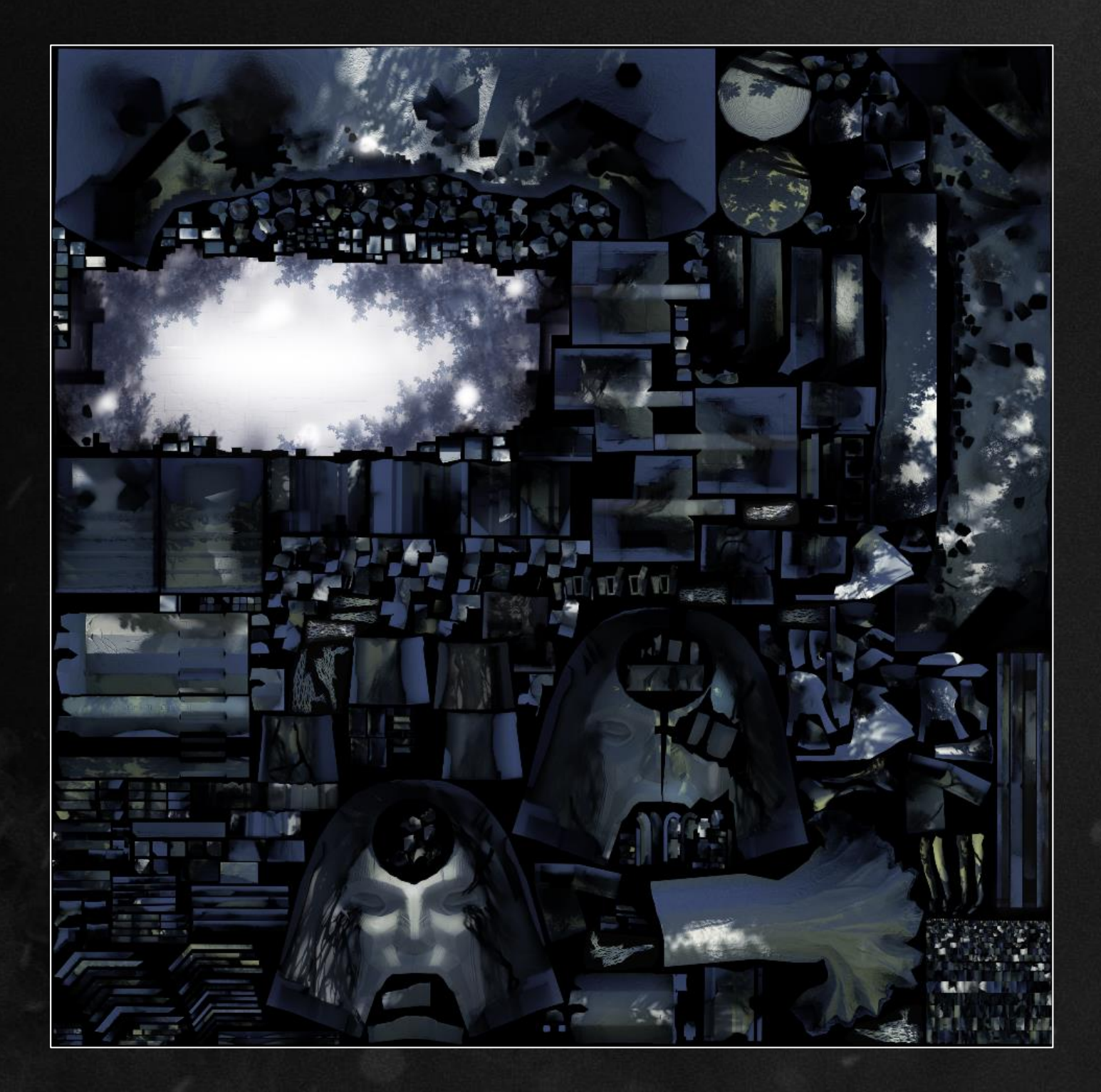

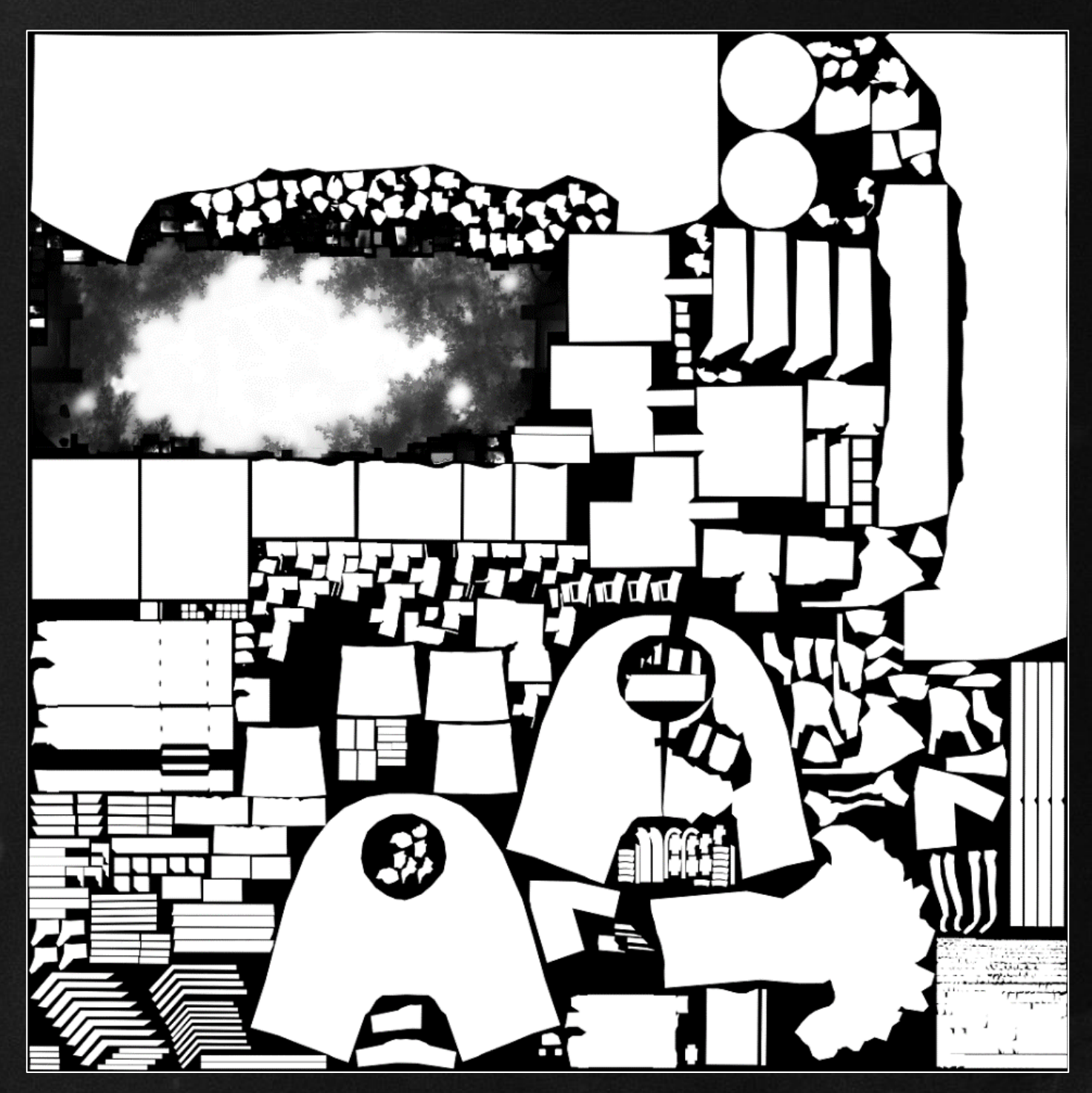

#### Lightmap Shadowmap

GDC

#### GAME DEVELOPERS CONFERENCE<sup>®</sup> | MARCH 19-23, 2018 | EXPO: MARCH 21-23, 2018 #GDC18

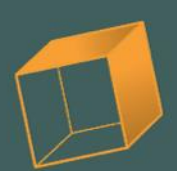

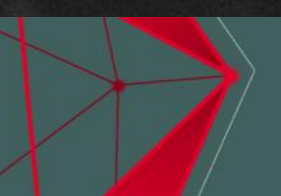

## Combining shadows

- Combining is done when rendering the floor
- Both lightmap color and dynamic shadow color are evaluated for every pixel

GO

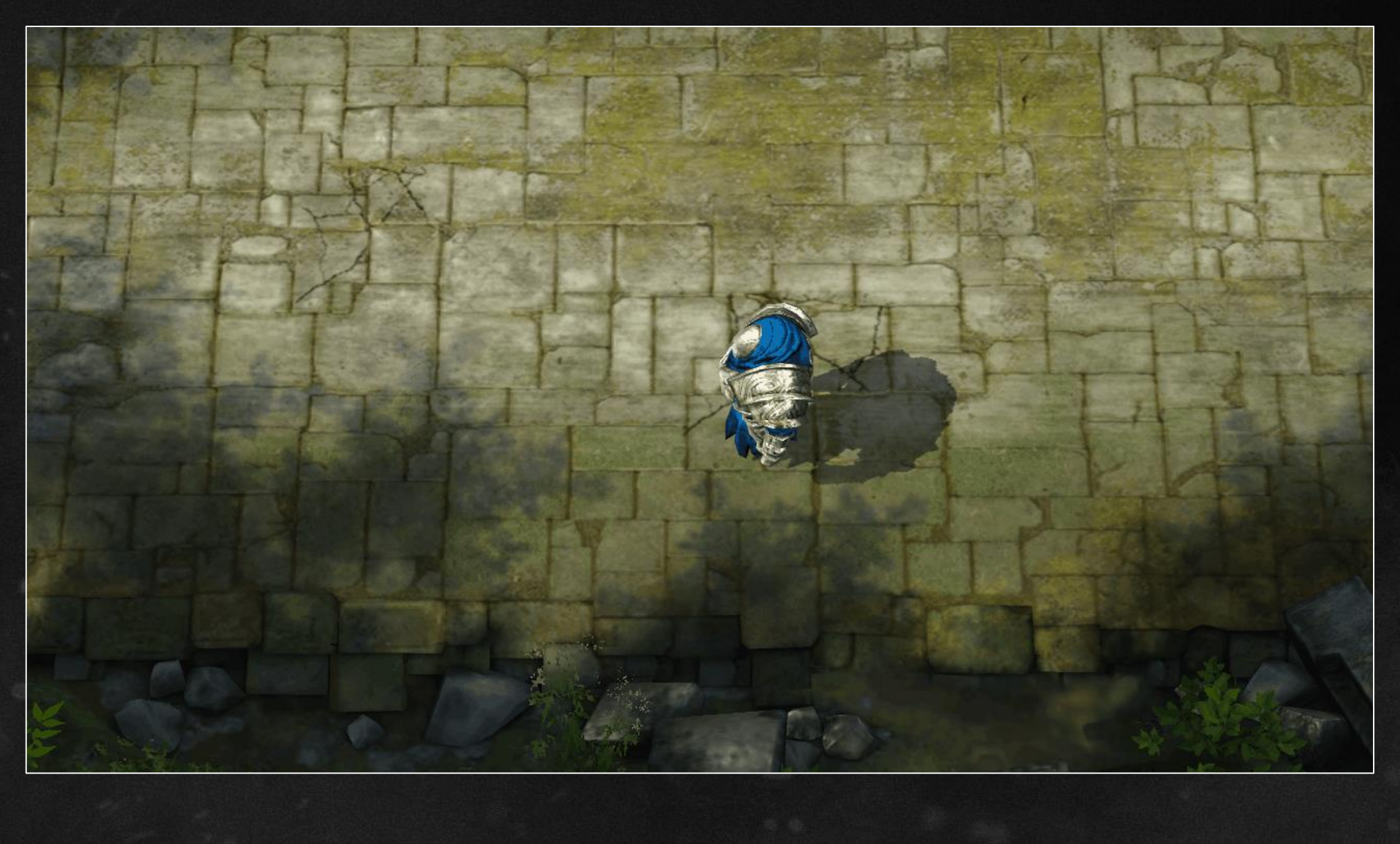

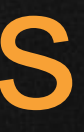

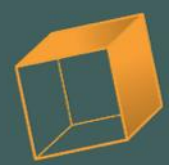

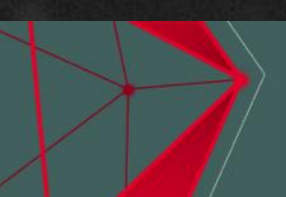

## Combining shadows

 $color = albedo. rgb * lightmap. rgb$  $color = color * lerp(lightColor, shadowColor, lightmap, a * min(N \cdot L, dynamicShadow)$ 

MARCH 19-23, 2018 | EXPO: MARCH 21-23, 2018 #GDC18 **CONFERENCE** 

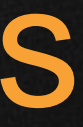

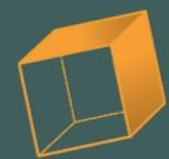

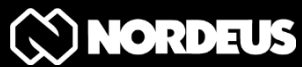

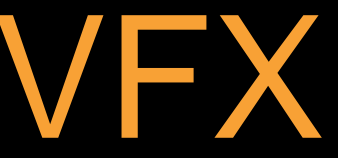

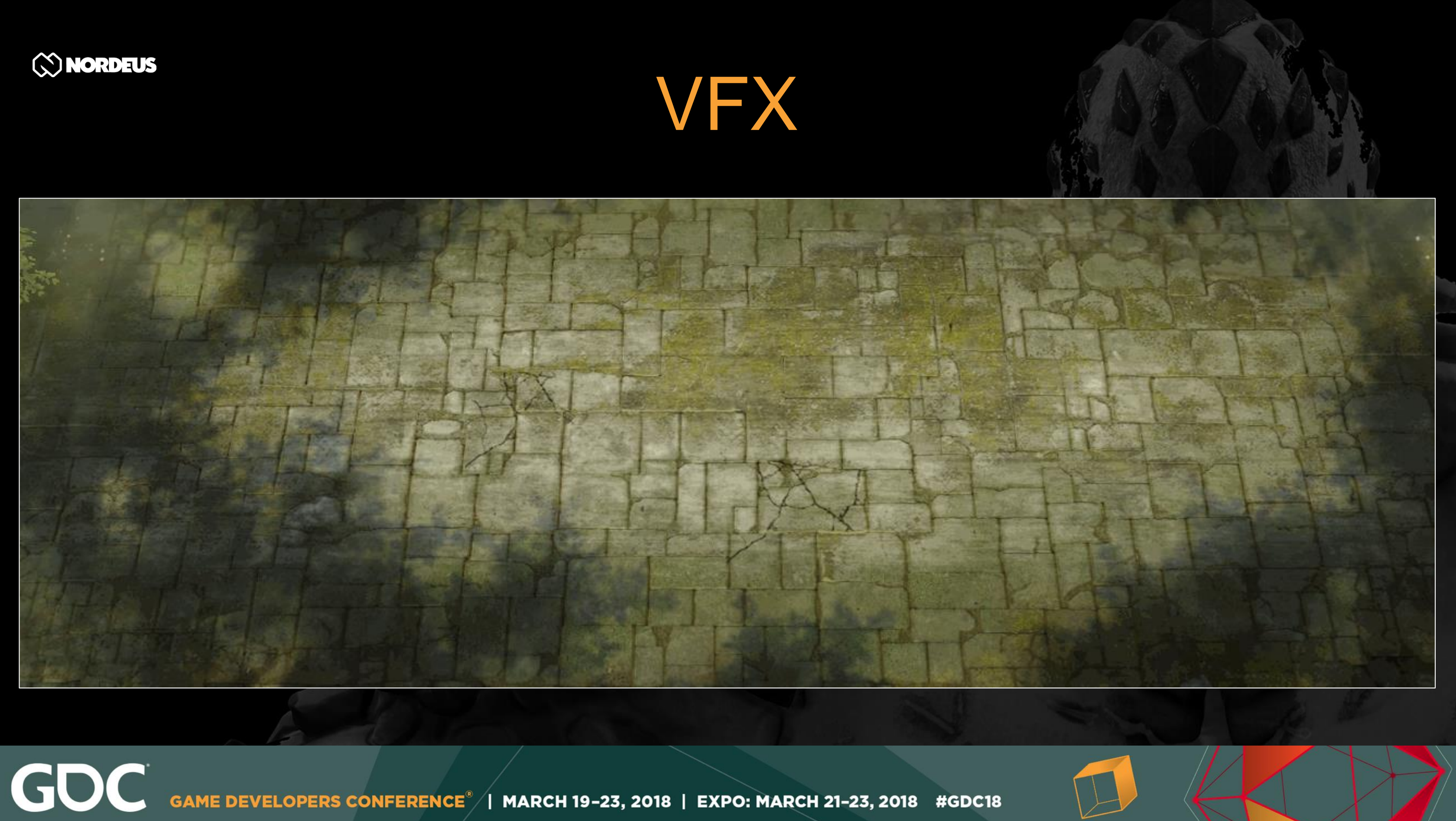

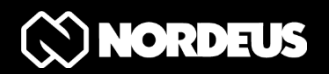

GO

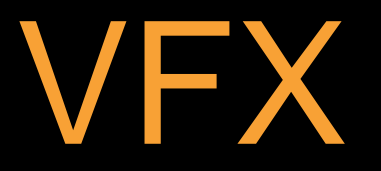

#### ● No postprocessing

#### ● Particle systems are expensive

#### ● Spritesheets!

MARCH 19-23, 2018 | EXPO: MARCH 21-23, 2018 #GDC18 VELOPERS CONFERENCE $^{\circ}$ 

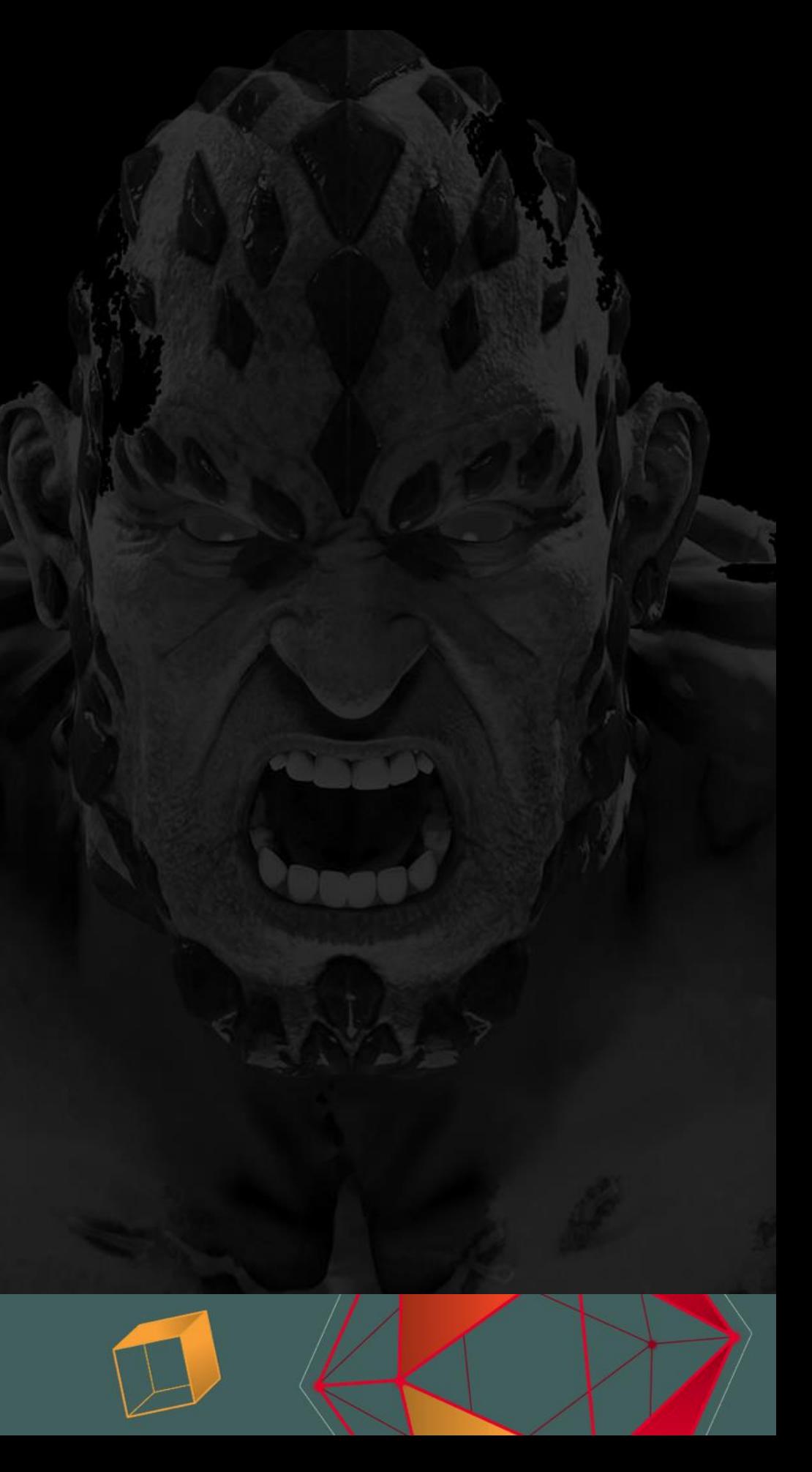

### Motion Vectors

#### Spritesheet - Low FPS

GDC

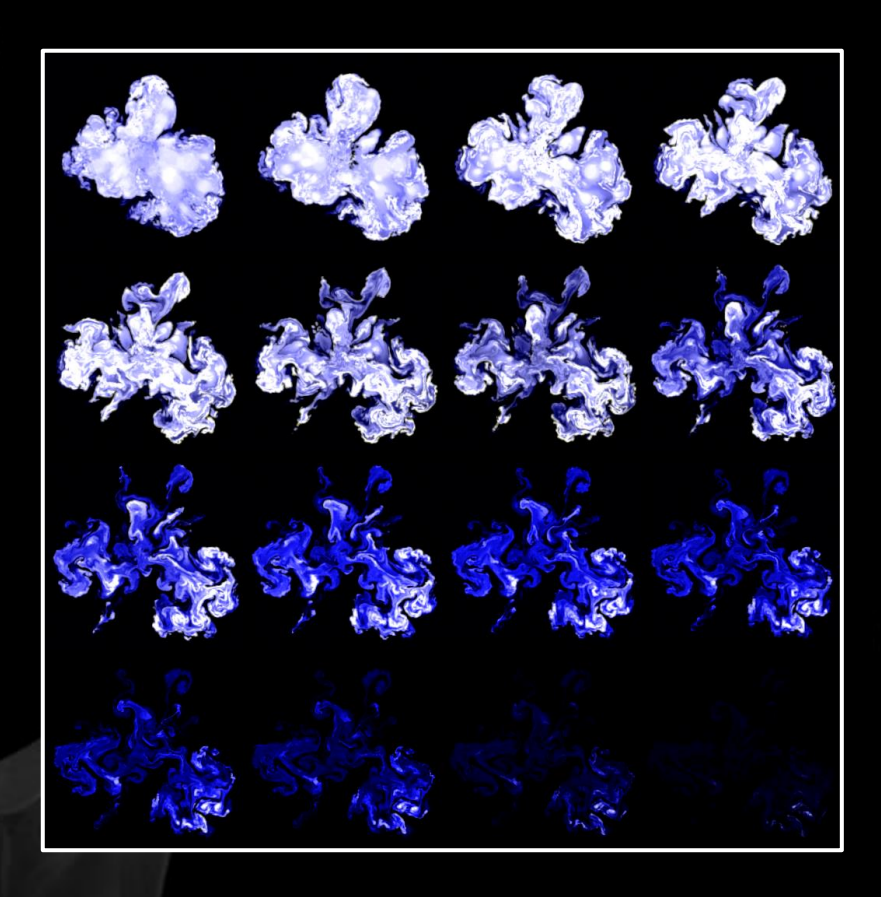

| MARCH 19-23, 2018 | EXPO: MARCH 21-23, 2018 #GDC18 **GAME DEVELOPERS CONFERENCE®** 

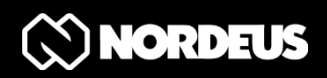

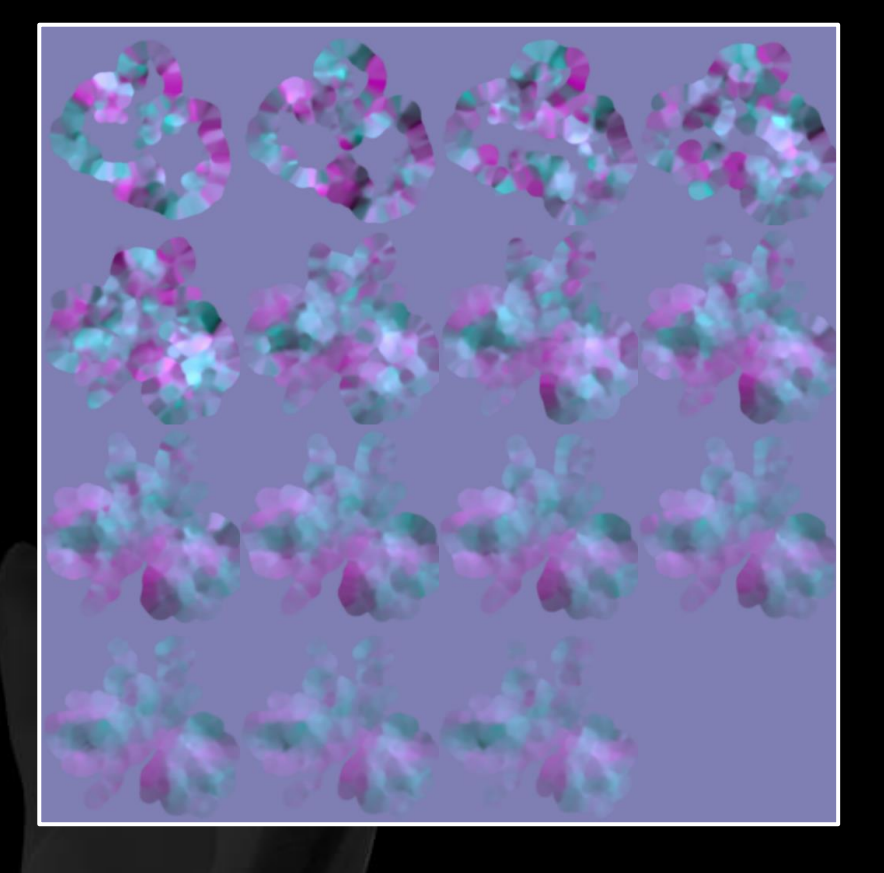

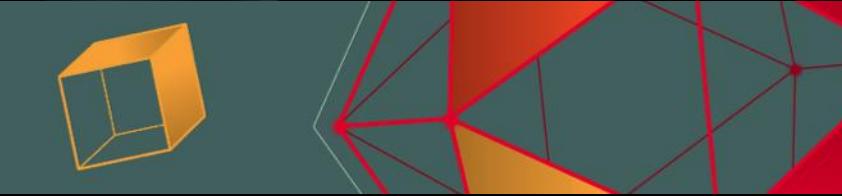

### Motion Vectors

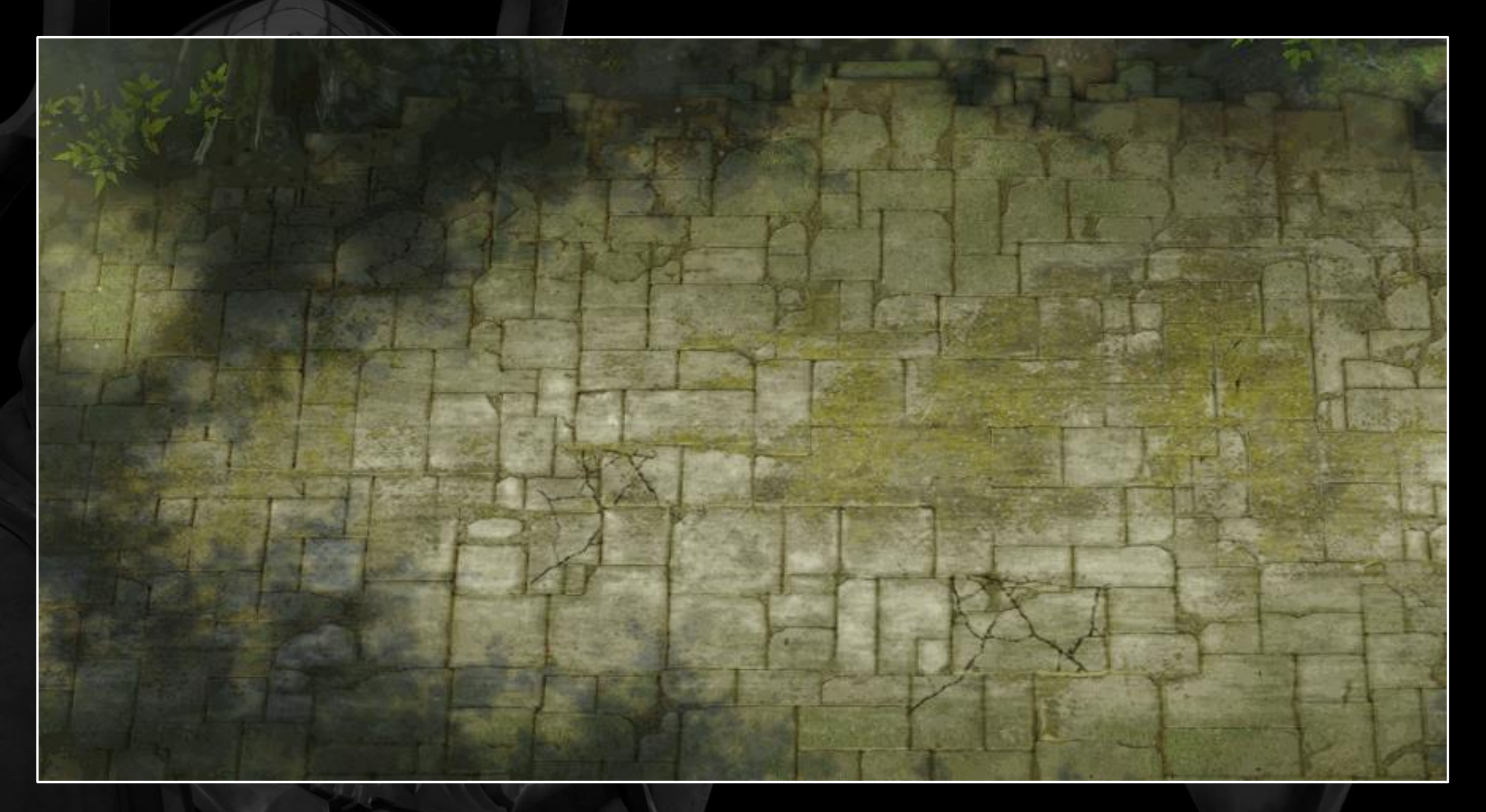

GDC GAME DEVELOPERS CONFERENCE<sup>®</sup> | MARCH 19-23, 2018 | EXPO: MARCH 21-23, 2018 #GDC18

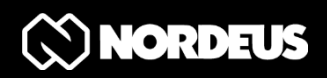

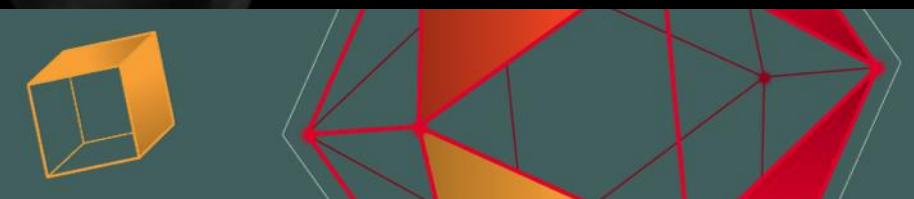

Red & Green channels UV coordinates for next pixel to read

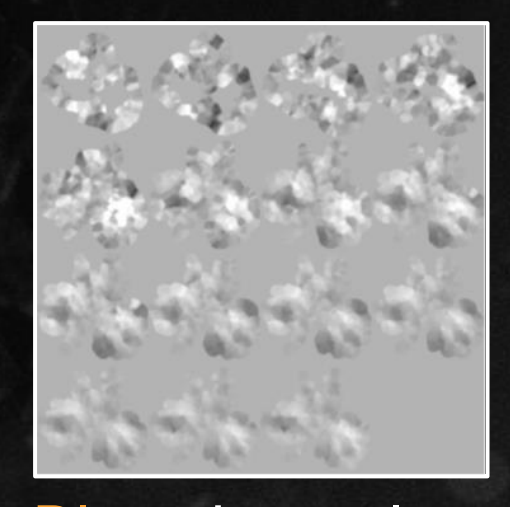

Blue channel Scale factor for Red and Green channels norde.us/vfxmv

- 1. Read current frame pixel and motion vectors value from same UV coordinates
- 2. Determine UV coordinates to read from next frame using motion vectors
- next frame's one

MARCH 19-23, 2018 | EXPO: MARCH 21-23, 2018

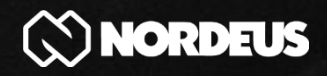

3. Interpolate between current pixel and the

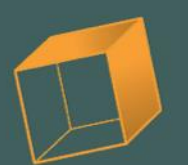

## Motion Vectors

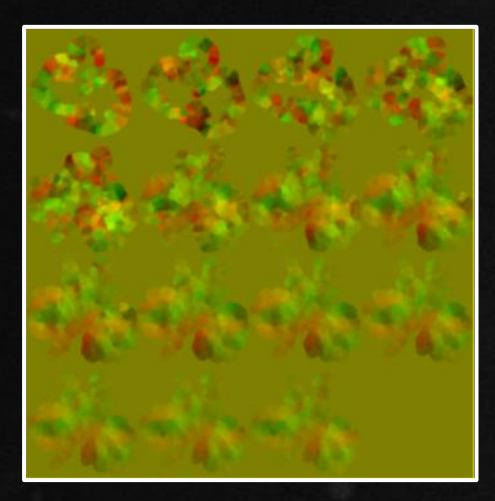

## Skinning

GDC

- CPU skinning was taking 2 full cores
- Uploading meshes to GPU every frame was killing performance

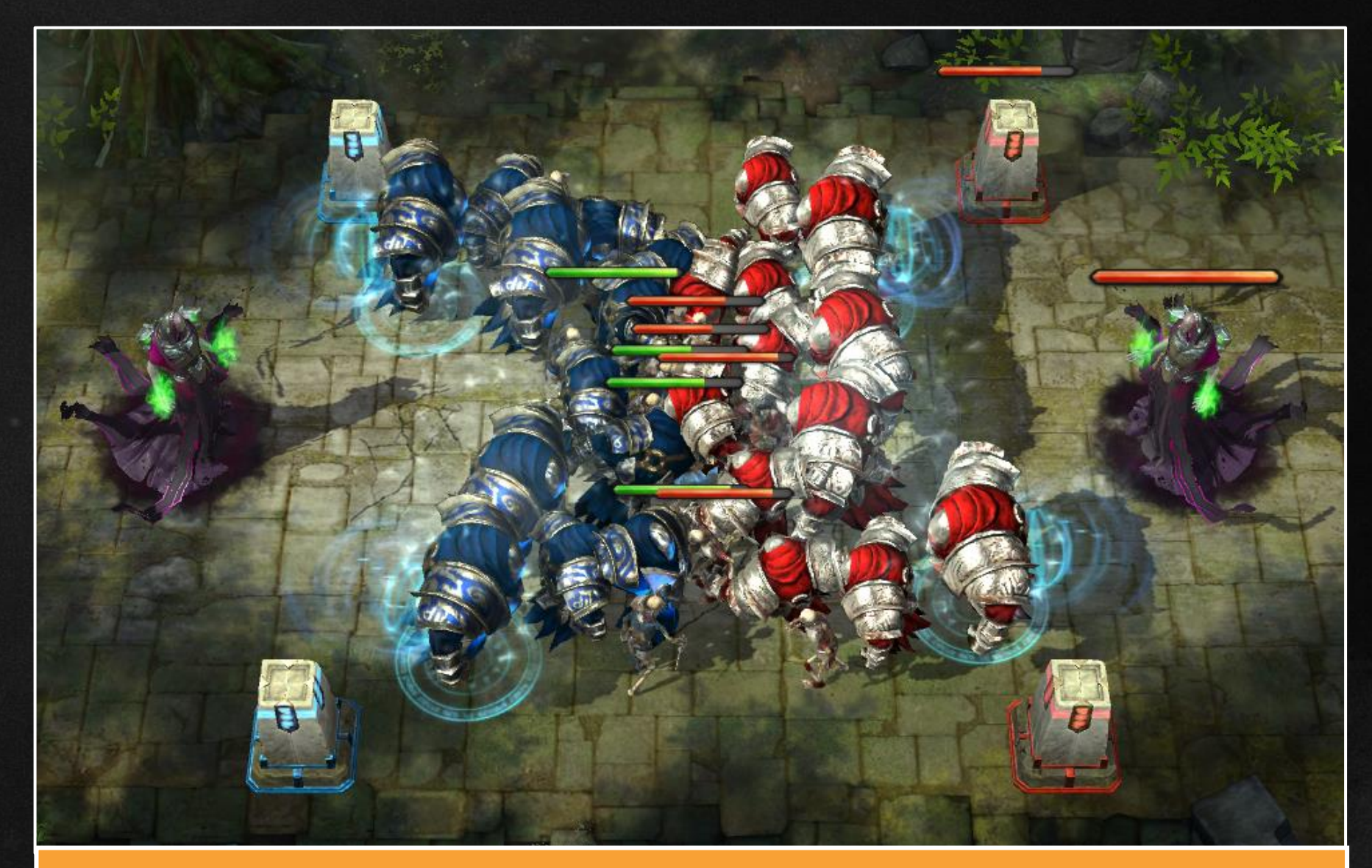

#### Endgame scenario with 40 units

| MARCH 19-23, 2018 | EXPO: MARCH 21-23, 2018 #GDC18 **DEVELOPERS CONFERENCE®** 

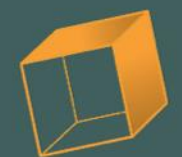

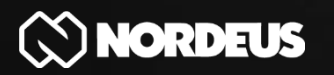

**GDC** 

## **GPU Skinning**

#### Requirements:

- No GPU mesh uploads
- Supports instancing
- Fast

MARCH 19-23, 2018 | EXPO: MARCH 21-23, 2018 #GDC18 **ME DEVELOPERS CONFERENCE®** 

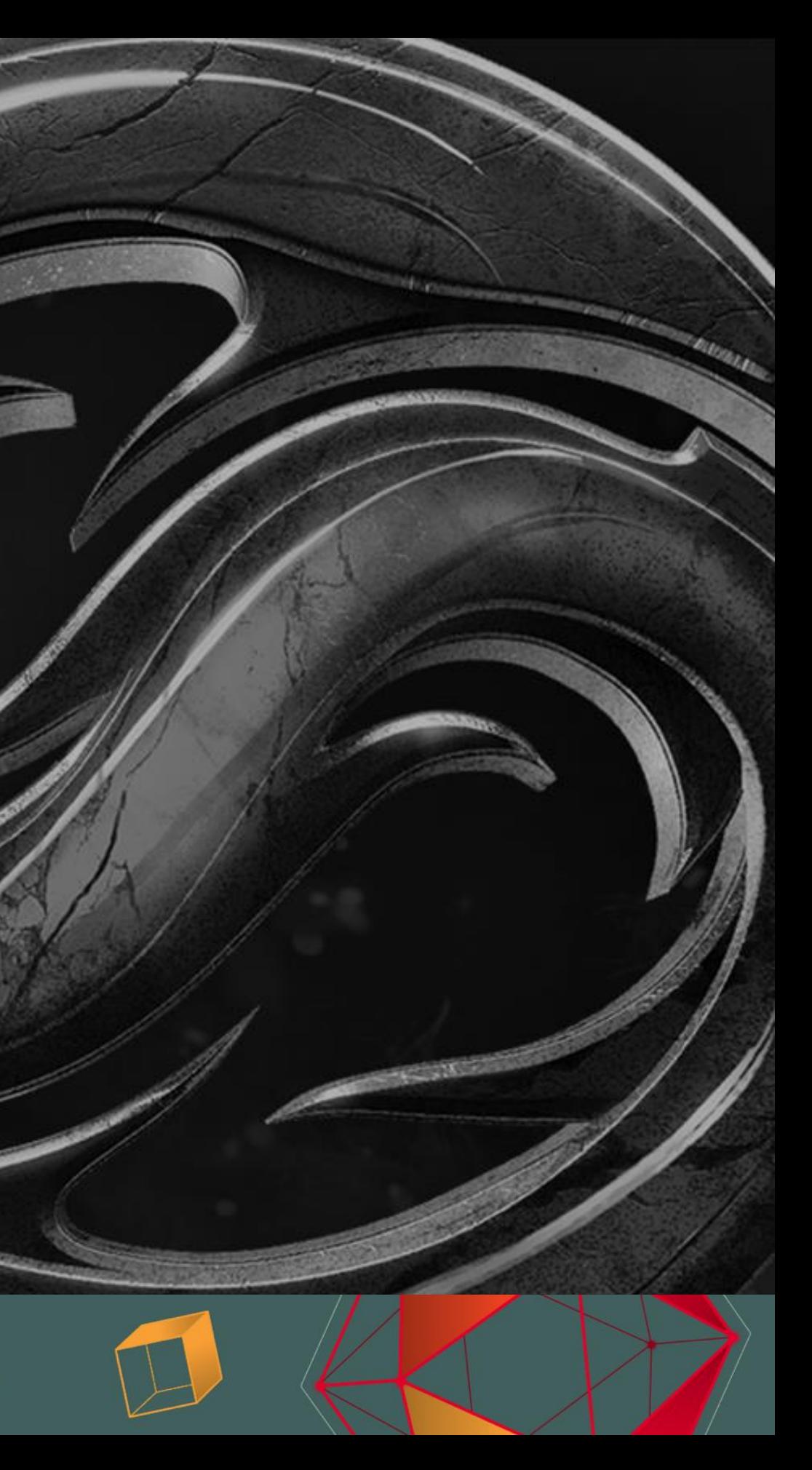

### Texture Based Matrix-palette GPU Skinning

- Sample bone TRS at regular intervals
- Bake bone TRS into textures
- 3x4 floats 3 textures needed
- Per Instance data 1 float, U coordinate
- How to interpolate?

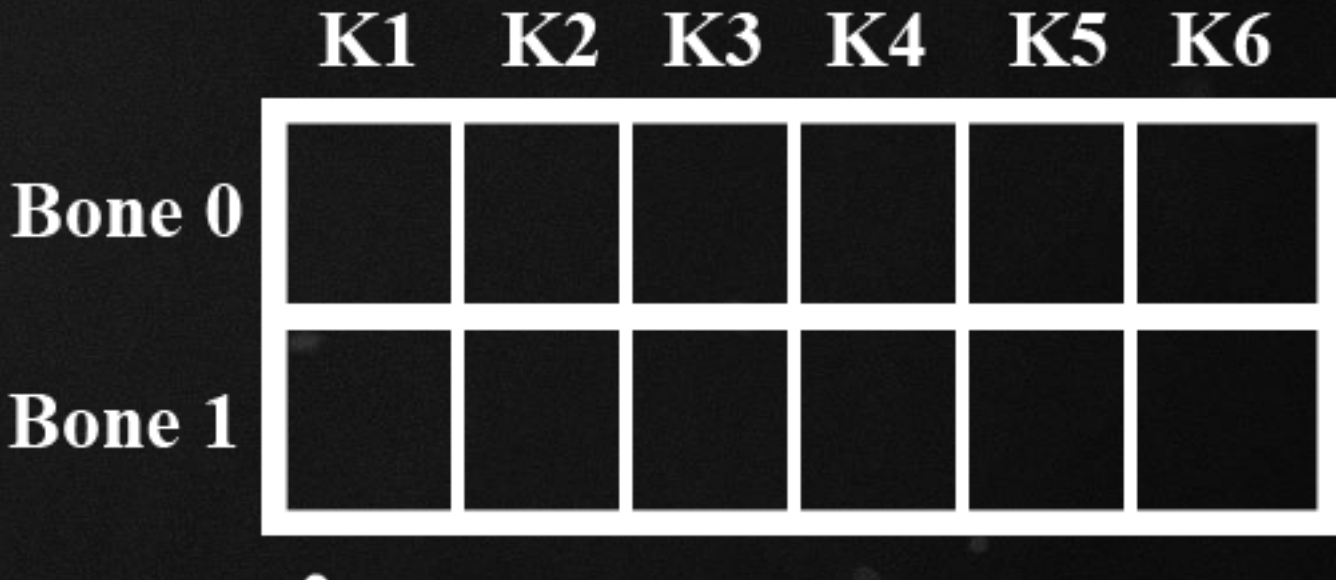

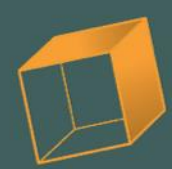

• 6 texture reads per bone influence!

MARCH 19-23, 2018 | EXPO: MARCH 21-23, 2018

#### Texture Based Matrix-palette GPU Skinning K2 K3 K4 K5 K6  $K1$

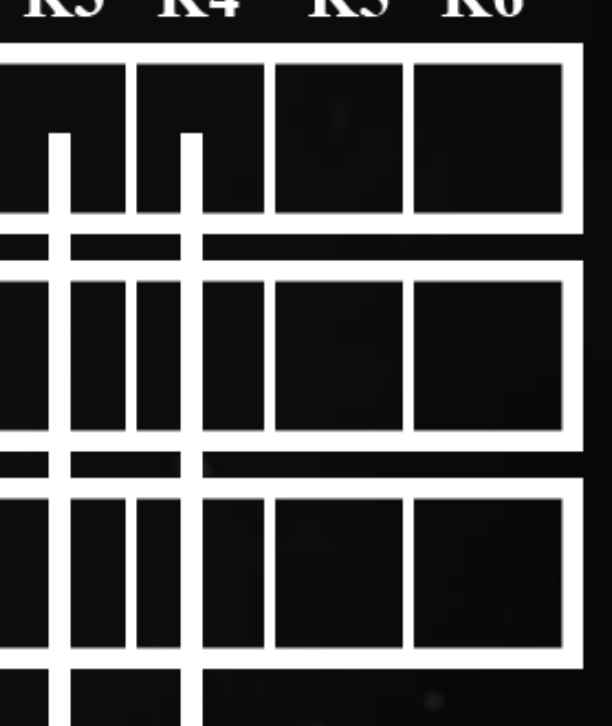

- 1. Read two keyframes
- 2. Reconstruct matrices
- 3. Interpolate

## **M1 M2** M-Interpolated

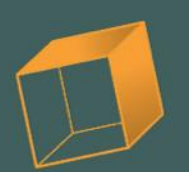

## Texture Based Matrix-palette GPU Skinning

- Problems to solve:
	- 6 texture reads
	- 3 textures

GOC

• Interpolation math

MARCH 19-23, 2018 | EXPO: MARCH 21-23, 2018 #GDC18

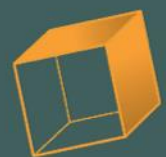

### Texture Based Dual Quaternion GPU Skinning

- Dual quaternions! norde.us/dualq
- 2 textures 3rd scaling texture optional
- Bilinear filtering
- Looks good with low sampling rate 15FPS for us
- Blending animations? Double texture reads

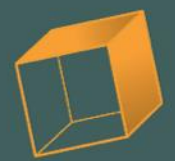

![](_page_34_Picture_0.jpeg)

![](_page_34_Picture_1.jpeg)

93 ÷ **Controller** 

### Performance & optimization

### We optimize for: ● Framerate ● Heating **• Battery drain**

MARCH 19-23, 2018 | EXPO: MARCH 21-23, 2018 #GDC18 **EVELOPERS CONFERENCE®** 

**GD** 

![](_page_35_Picture_3.jpeg)

![](_page_35_Picture_4.jpeg)

## Graphics Profilers

#### Good for fast shader iteration

GOC

**Shader Viewer** Send 9 Revert X Retain Modified Modified Original 51 void main () 52 53 u xlatl0 0.xyz = texture ( BumpMap, vs TEXCOORD0.xy).xyz; 54 55 u\_xlatl6\_1.xyz = u\_xlatl6\_0.yyy \* vs\_TEXCOORD4.xyz; 56 57 58  $u_x$ latl $6_31 = dot(u_xlat16_1, xyz, u_xlat16_1, xyz);$ 59  $u_x$ klatl $6$  31 = inversesqrt( $u_x$ klatl $6$  31); 60 u xlatl6 1.xyz = vec3(u xlatl6 31) \* u xlatl6 1.xyz; 61  $u_x$ lat0.xyz = vs\_TEXCOORD7.xyz + (- WorldSpaceCameraPos.xyz); 62 u xlat30 = dot(u xlat0.xyz, u xlat0.xyz); 63 u xlat30 = inversesqrt(u xlat30); 64 u xlat0.xyz = vec3(u xlat30) \* u xlat0.xyz; 65  $u_x$ latl $6_31 = dot(u_x$ lat $0.xyz, u_x$ latl $6_1.xyz$ ; 66  $u$  xlatl6 31 =  $u$  xlatl6 31 +  $u$  xlatl6 31; 67 68  $u_x$ lat $0. x = dot(u_x$ lat $16_1. xyz$ ,  $(-u_x$ lat $0. xyz)$ ; 69 #ifdef UNITY ADRENO ES3 70  $u_x$ lat $0.x = min(max(u_xlat0.x, 0.0), 1.0);$ 71 #else 72  $u_x$ lat $0.x = clamp(u_x$ lat $0.x, 0.0, 1.0)$ ; 73 #endif 74  $u_x$ lat $0.x = (-u_x$ lat $0.x) + 1.0$ ; 75  $u$  xlat $0.x = log2(u xlat0.x);$ 76  $u_x$ lat $0.x = u_x$ lat $0.x *$  RimLightCoeff;  $\sim$ 

#### Shader is valid:

Device: Qualcomm Adreno (TM) 330 Total Instructions .............. 250

![](_page_36_Picture_204.jpeg)

```
u xlatl6 0.xyz = u xlatl0 0.xyz * vec3(2.0, 2.0, 2.0) + vec3(-1.0, -1.0, -1.0);
u_xlatl6_1.xyz = vs_TEXCOORD3.xyz * u_xlatl6_0.xxx + u_xlatl6_1.xyz;
u_xlatl6_1.xyz = vs_TEXCOORD5.xyz * u_xlatl6_0.zzz + u_xlatl6_1.xyz;
u_xlatl6_2.xyz = u_xlatl6_1.xyz * (-vec3(u_xlatl6_31)) + u_xlat0.xyz;
```
![](_page_36_Picture_9.jpeg)

### Shader instructions

- Never use fixed precision
- Convert between precisions sparingly
- Watch out for No-ops

![](_page_37_Picture_4.jpeg)

Full Precision ALU Half Precision ALU Interpolation Inst Texture Fetches .. Memory Load Instru Memory Store Instr Flow Control Instu No-Op Instructions

MARCH 19-23, 2018 | EXPO: MARCH 21-23, 2018 #GDC18 **RS CONFERENCE** 

**CONORDEUS** 

![](_page_37_Picture_60.jpeg)

![](_page_37_Picture_9.jpeg)

#### No-ops

float4x4 sum = (boneMatrices[index0] \* weight0) + (boneMatrices[index1] \* weight1);

#### 20% Faster 180 No-ops

![](_page_38_Picture_2.jpeg)

**GDC** 

 $float4x4 matrix0 = boneMatrices[index0];$ float4x4 matrix1 = boneMatrices[index1];

float4x4 sum =  $(matrix 0 * weight 0) + (matrix 1 * weight 1)$ ;

E DEVELOPERS CONFERENCE® | MARCH 19-23, 2018 | EXPO: MARCH 21-23, 2018 #GDC18

![](_page_38_Picture_6.jpeg)

![](_page_38_Picture_10.jpeg)

![](_page_38_Picture_11.jpeg)

![](_page_38_Picture_12.jpeg)

## Thermal throttling

![](_page_39_Figure_1.jpeg)

**GAME DEVELOPERS CONFERENCE<sup>®</sup>/** | MARCH 19-23, 2018 | EXPO: MARCH 21-23, 2018 #GDC18

![](_page_39_Picture_3.jpeg)

![](_page_40_Figure_1.jpeg)

MARCH 19-23, 2018 | EXPO: MARCH 21-23, 2018 #GDC18 **GAME DEVELOPERS CONFERENCE®** 

GOC

![](_page_40_Picture_3.jpeg)

Samsung Galaxy S8 (G955F) Sony Xperia Z5 (E6653) iPhone 6s Plus Samsung Galaxy S7 (G930U)

![](_page_40_Picture_6.jpeg)

## Thermal throttling

## Thermal throttling

- 1. Wait until the device goes into stable state (25FPS)
- 2. Determine target framerate in this case 30FPS
- 3. Set graphical quality so FPS is 30% above the target – 40FPS
- 4. Cap framerate to target 30FPS

![](_page_41_Figure_5.jpeg)

## Thermal throttling

#### Benefits:

➢ We are not using all of the computational resources of the device

#### Quality settings determined per GPU

![](_page_42_Figure_5.jpeg)

MARCH 19-23, 2018 | EXPO: MARCH 21-23, 2018 #GDC18

![](_page_42_Picture_7.jpeg)

➢ Amortizes frametime spikes

#### Performance tracking

• Analytics tracking: ➢ Average FPS **Battery drain** 

• Battery drain is correlated with heating

• New settings distributed on every game start from our server

MARCH 19-23, 2018 | EXPO: MARCH 21-23, 2018 #GDC18

![](_page_43_Picture_5.jpeg)

![](_page_43_Picture_6.jpeg)

![](_page_43_Picture_9.jpeg)

![](_page_44_Picture_0.jpeg)

GO

#### Recap

● Specialize your techniques ● It's worth it to go old-school ● Be mindful of heating

MARCH 19-23, 2018 | EXPO: MARCH 21-23, 2018 #GDC18 **LOPERS CONFERENCE** 

![](_page_44_Picture_4.jpeg)

# Questions?

#### srdjas@nordeus.com

![](_page_45_Picture_2.jpeg)

![](_page_46_Picture_0.jpeg)

![](_page_46_Picture_1.jpeg)

## Thank You!

GAME DEVELOPERS CONFERENCE<sup>®</sup> | MARCH 19-23, 2018 | EXPO: MARCH 21-23, 2018 #GDC18

![](_page_46_Figure_4.jpeg)